## <span id="page-0-0"></span>**SISTEM PENDUKUNG KEPUTUSAN PEMILIHAN** *KEYWORD* **UNTUK PEMASANGAN IKLAN PADA GOOGLE ADWORDS MENGGUNAKAN METODE** *ANALYTICAL HIERARCHY PROCESS*

Skripsi

Diajukan sebagai salah satu syarat untuk

memperoleh gelar strata satu

Program Studi Teknik Informatika

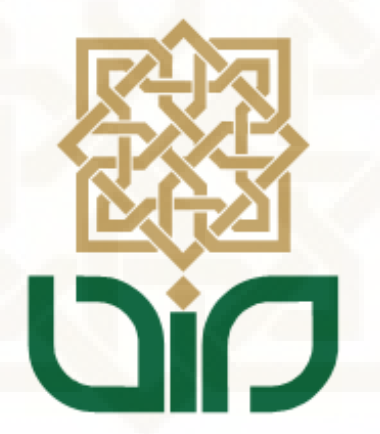

Disusun oleh

INDRA FIRMANSYAH 10650034

#### **PROGRAM STUDI TEKNIK INFORMATIKA**

### **FAKULTAS SAINS DAN TEKNOLOGI**

### **UNIVERSITAS ISLAM NEGERI SUNAN KALIJAGA**

#### **YOGYAKARTA**

**2014**

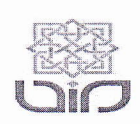

Universitas Islam Negeri Sunan Kalijaga

FM-UINSK-BM-05-07/R0

#### PENGESAHAN SKRIPSI/TUGAS AKHIR

Nomor: UIN.02/D. ST/PP.01.1/3226/2014

Sistem Pendukung Keputusan Pemilihan Keyword Untuk Pemasangan Iklan Pada Google Adwords Menggunakan Metode Analytical Hierarchy Process Skripsi/Tugas Akhir dengan judul

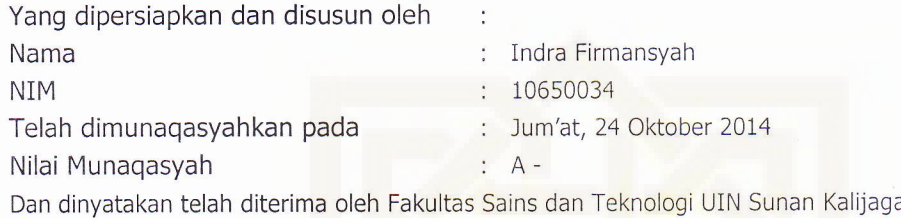

#### TIM MUNAQASYAH :

Ketua Sidang

Agus Mulyanto, M.Kom NIP. 19710823 199903 1 003

Ade Ratnasari, M.T NrP.198012t7 200604 2 002

Penguji I Penguji I Penguji II  $\frac{a_n}{\pm 1}$ 

M, Mustakim, M.T NiP. 19790331 200501 1 004

Yogyakarta, 31 Oktober 2014 UIN Sunan Kalijaga Fakultas Sains dan Teknologi Dekan Akh. Mlnhaji, M.A, Ph.D TERIAN ACTERIAN **FALLOG** SUNANTRIV9580949 198603 1 002

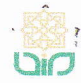

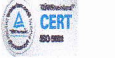

### **SURAT PERSETUJUAN SKRIPSI/TUGAS AKHIR**

Hal : Permohonan

Lamp : -

Kepada

Yth. Dekan Fakultas Sains dan Teknologi UIN Sunan Kalijaga Yogyakarta di Yogyakarta

Assalamu'alaikum wr. wb.

Setelah membaca, meneliti, memberikan petunjuk dan mengoreksi serta mengadakan perbaikan seperlunya, maka kami selaku pembimbing berpendapat bahwa skripsi Saudara:

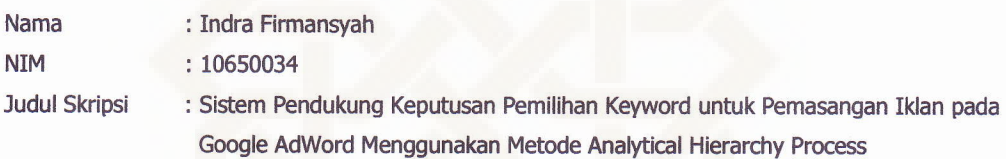

sudah dapat diajukan kembali kepada Program Studi Teknik Informatika Fakultas Sains dan Teknologi UIN Sunan Kalijaga Yogyakarta sebagai salah satu syarat untuk memperoleh gelar Sarjana Strata Satu dalam Program Studi Teknik Informatika

Dengan ini kami mengharap agar skripsi/tugas akhir Saudara tersebut di atas dapat segera dimunaqsyahkan, Atas perhatiannya kami ucapkan terima kasih.

Wassalamu'alaikum wr, wb.

Yogyakarta, 20 Oktober 2014

**Pembimbing** 

NIP. 19710823 199903 1 003 Agus Mulyanto, S.Si, M.Kom

#### PERNYATAAN KEASLIAN SKRIPSI

Yang bertanda tangan di bawah ini:

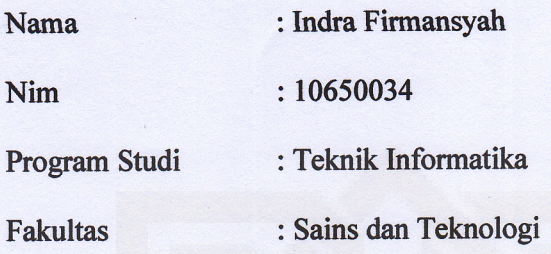

Menyatakan bahwa skripsi dengan judul "Sistem Pendukung Keputusan Pemilihan Keyword untuk Pemasangan Iklan pada Google AdWord Menggunakan Metode Analytical Hierarchy Process" tidak terdapat pada karya yang pernah diajukan untuk memperoleh gelar sarjana di suatu Perguruan Tinggi, dan sepengetahuan saya tidak terdapat karya atau pendapat yang pernah ditulis oleh orang lain, kecuali yang secara tertulis diacu dalam naskah ini dan disebutkan dalam daftar pustaka.

Yogyakarta, 20 Oktober 2014

Yang Menyatakan,

C4952ACF475973 6000

**Indra Firmansyah** NIM: 10650034

#### **KATA PENGANTAR**

<span id="page-4-0"></span>*Alhamdulillahirabbil'alamin*, segala puji dan syukur bagi Allah SWT yang telah melimpahkan rahmat-Nya kepada penulis sehingga penulis dapat menyelesaikan skripsi yang berjudul "Sistem Pendukung Keputusan Pemilihan Keyword untuk Pemasangan Iklan pada Google AdWords Menggunakan Metode *Analytical Hierarchy Process*" dengan lancar dan tanpa suatu halangan apapun. Shalawat serta salam senantiasa penulis haturkan kepada junjungan Rasulullah Muhammad SAW.

Penulisan skripsi ini tidak lepas dari bimbingan, bantuan, serta dukungan dari berbagai pihak. Dalam kesempatan ini penulis mengucapkan terima kasih kepada :

- 1. Ayah, ibu, dan kakak yang selalu mendoakan serta memberikan dukungan selama ini.
- 2. Bapak Agus Mulyanto, S.Si., M.Kom. selaku dosen pembimbing skripsi dan ketua program studi Teknik Informatika UIN Sunan Kalijaga Yogyakarta yang telah memberikan saran dan arahan selama proses pengerjaan skripsi ini.
- 3. Bapak Bambang, S.SI., M.T. selaku dosen pembimbing akademik penulis yang telah memberikan saran mengenai tema skripsi ini.
- 4. Seluruh dosen Teknik Informatika UIN Sunan Kalijaga yang telah memberikan ilmunya kepada penulis.

5. Teman-teman Teknik Informatika UIN Sunan Kalijaga yang telah memberikan dorongan kepada penulis.

Penulis merasa masih banyak sekali kekurangan dan kelemahan dalam penelitian ini, oleh karena itu segala kritik dan saran senantiasa penulis harapkan. Semoga penelitian ini dapat menjadi panduan serta referensi yang sangat berguna dan dapat bermanfaat.

Yogyakarta, 20 Oktober 2014

Indra Firmansyah

#### **HALAMAN PERSEMBAHAN**

<span id="page-6-0"></span>*Alhamdulillahirabbil'alamin* penulis ucapkan atas terselesaikannya skripsi ini dan skripsi ini penulis persembahkan untuk :

- 1. Ibu yang telah membesarkan, mendidik, memberikan kasih sayang terbaiknya, serta mendoakan di setiap doanya. Semoga Allah melimpahkan rahmat-Nya dan ampunan-Nya selalu kepada ibu.
- 2. Ayah yang telah mendidik, menyayangi, serta mengajarkan apa itu arti dari sebuah tanggung jawab. Semoga Allah juga melimpahkan rahmat-Nya dan ampunan-Nya selalu kepada ayah.
- 3. Kakak tercinta Fitri Uki Margi Untari, S.Pd. Terima kasih atas dukungannya selama ini. Semoga Allah membalasnya dengan yang lebih baik.
- 4. Teman-teman Teknik Informatika 2010 terutama Mabrur Roh Bintang Jaya, Panji Patih Lazuardi, Afif Amrullah, Muhammad Mujib Iqbal, Anugerah Chandra Utama, Rasyid Yeni Saputra, serta Hana Soffa. Terima kasih atas kebaikan kalian selama ini. Semoga Allah membalasnya suatu saat nanti.

### <span id="page-7-0"></span>**HALAMAN MOTTO**

"If you don't build your dream someone will hire you to help build theirs."

Tony A. Gaskins Jr.

### **DAFTAR ISI**

<span id="page-8-0"></span>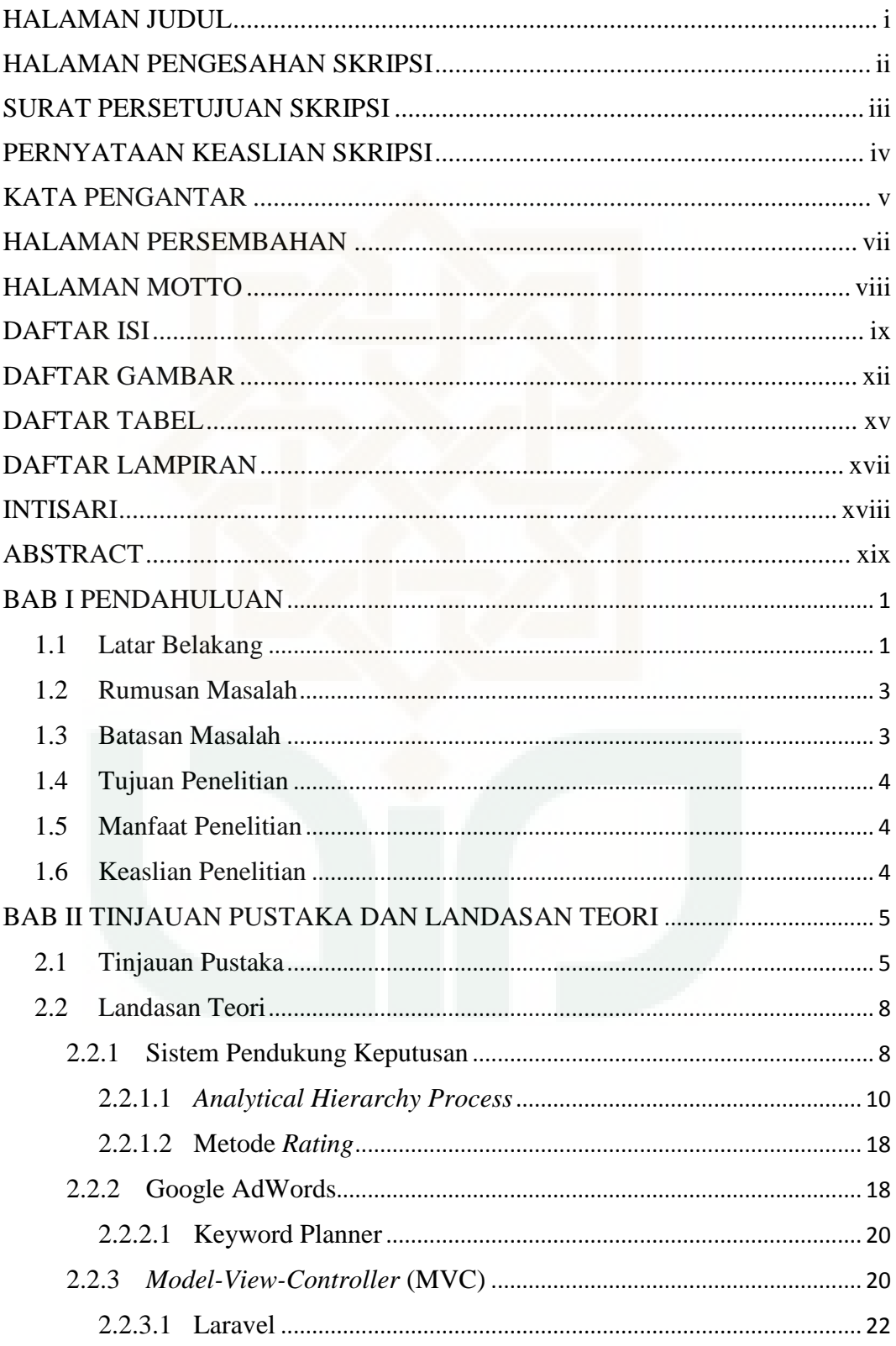

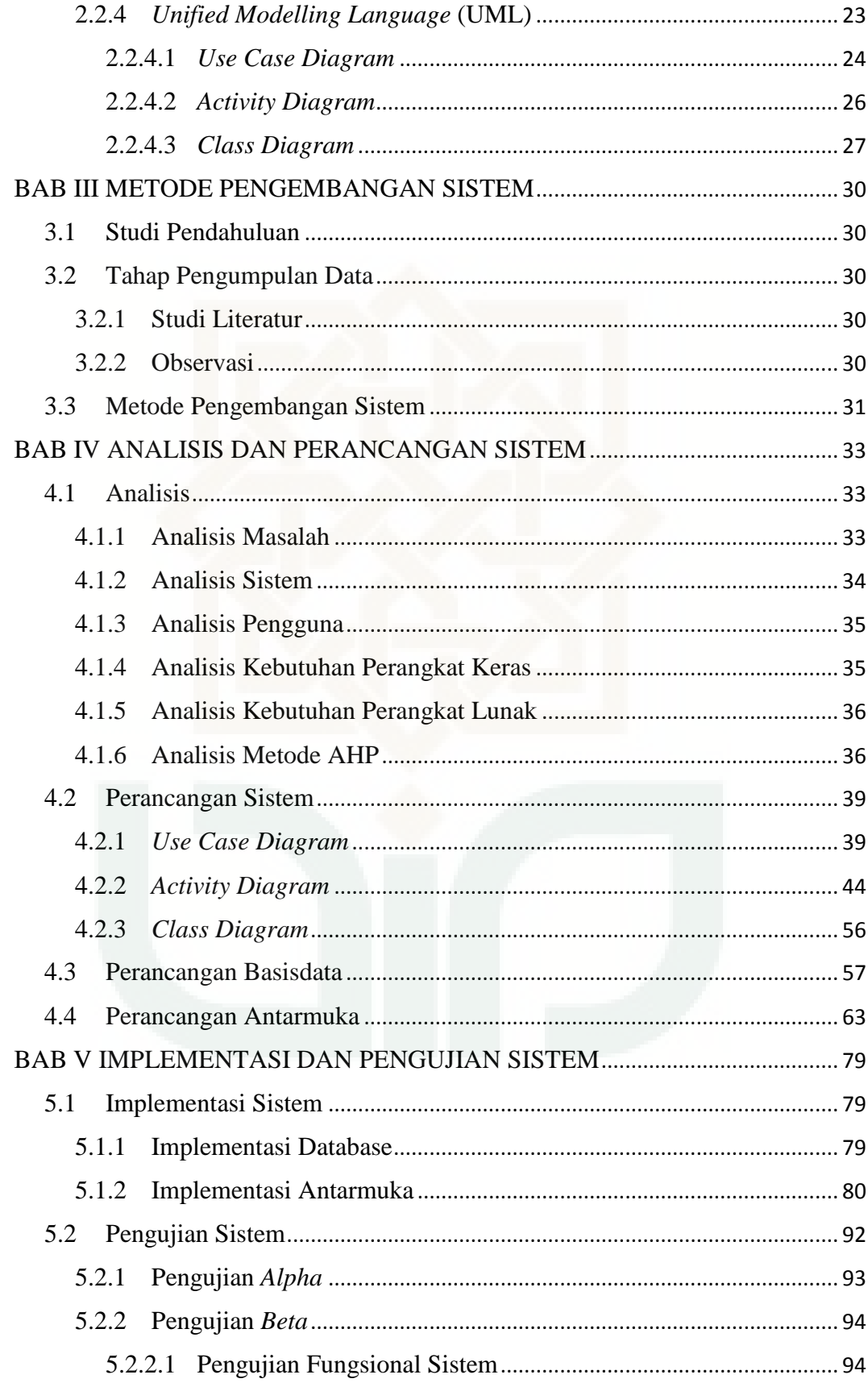

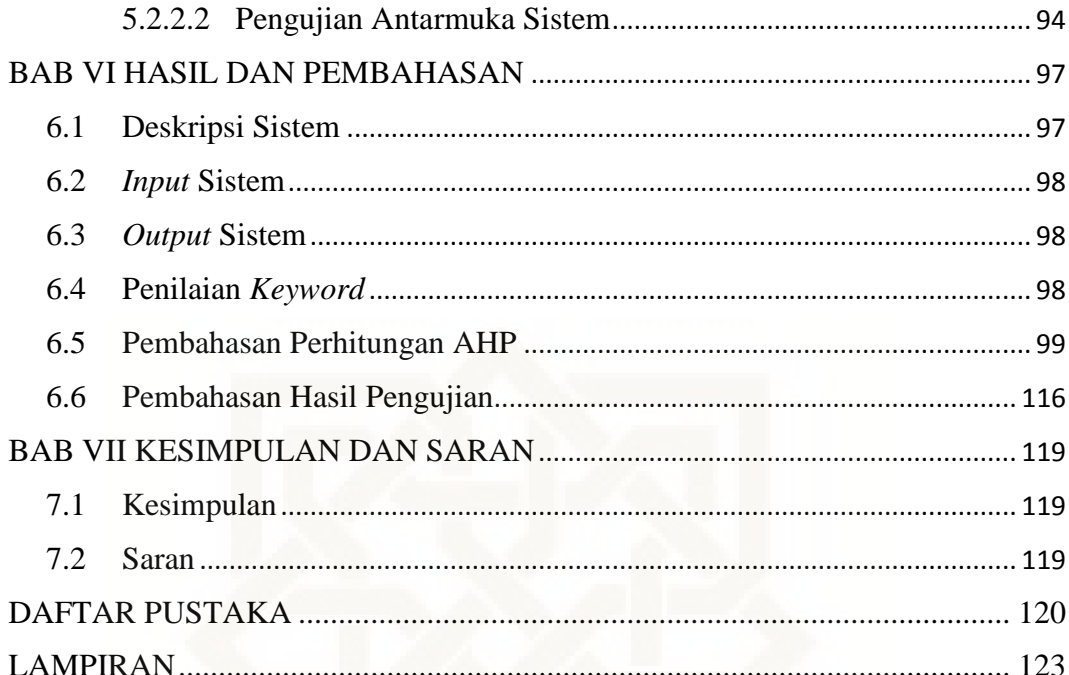

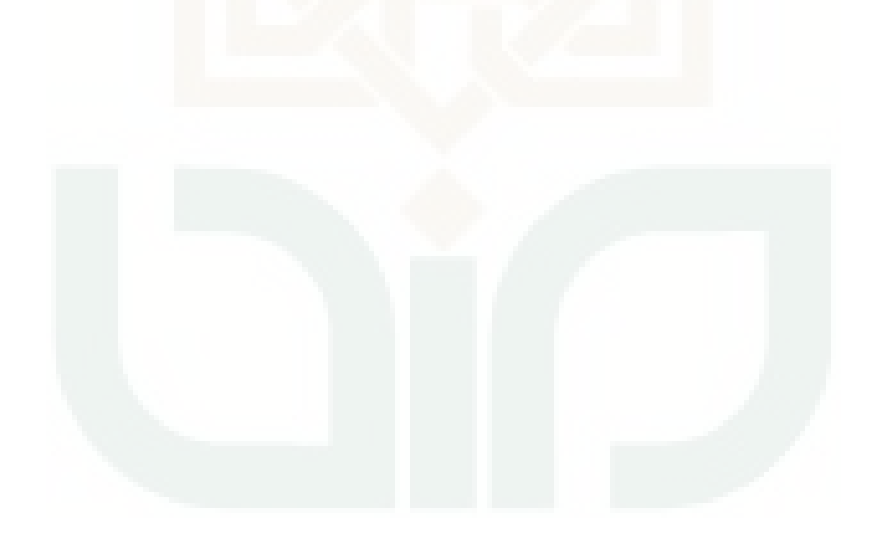

### **DAFTAR GAMBAR**

<span id="page-11-0"></span>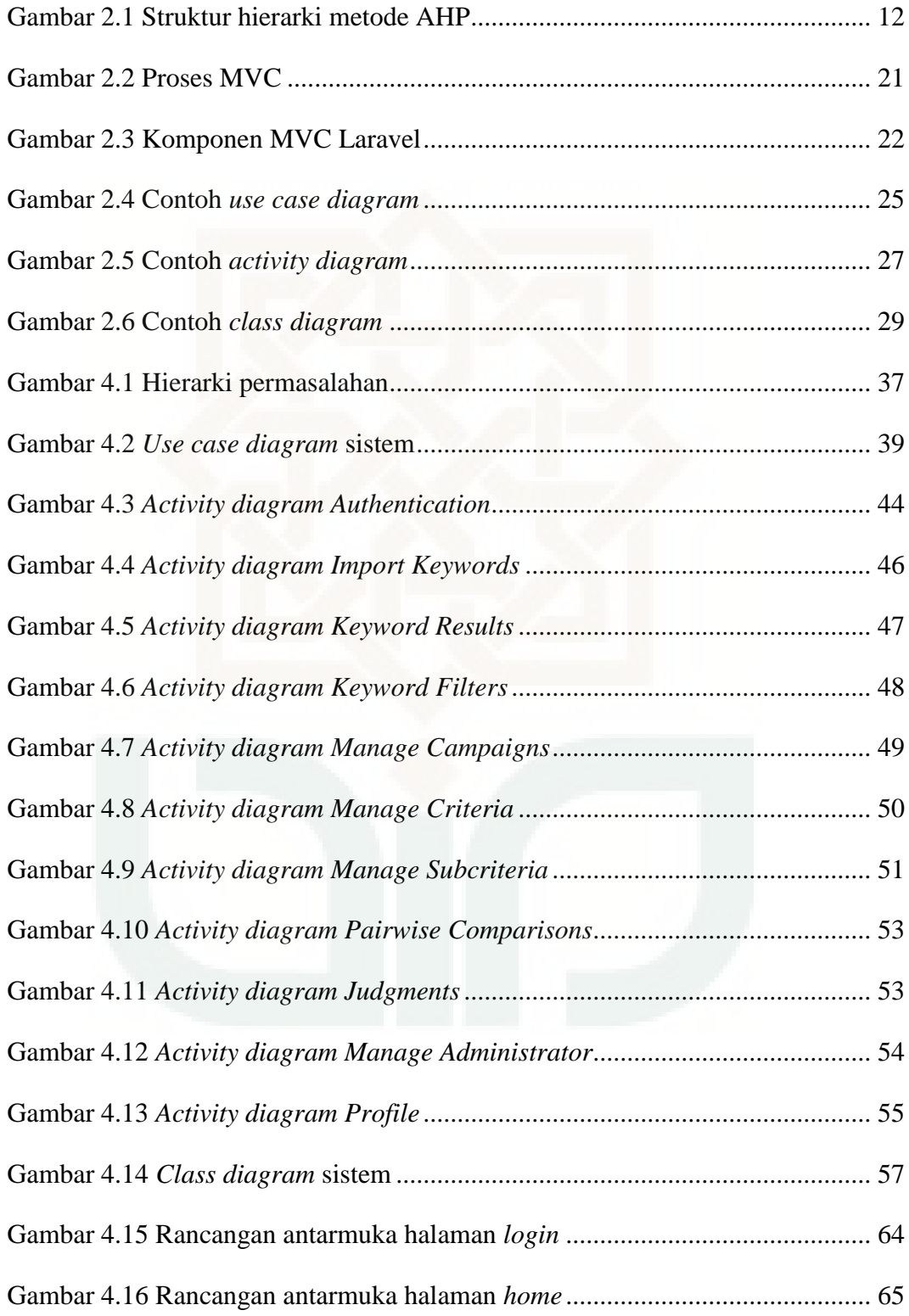

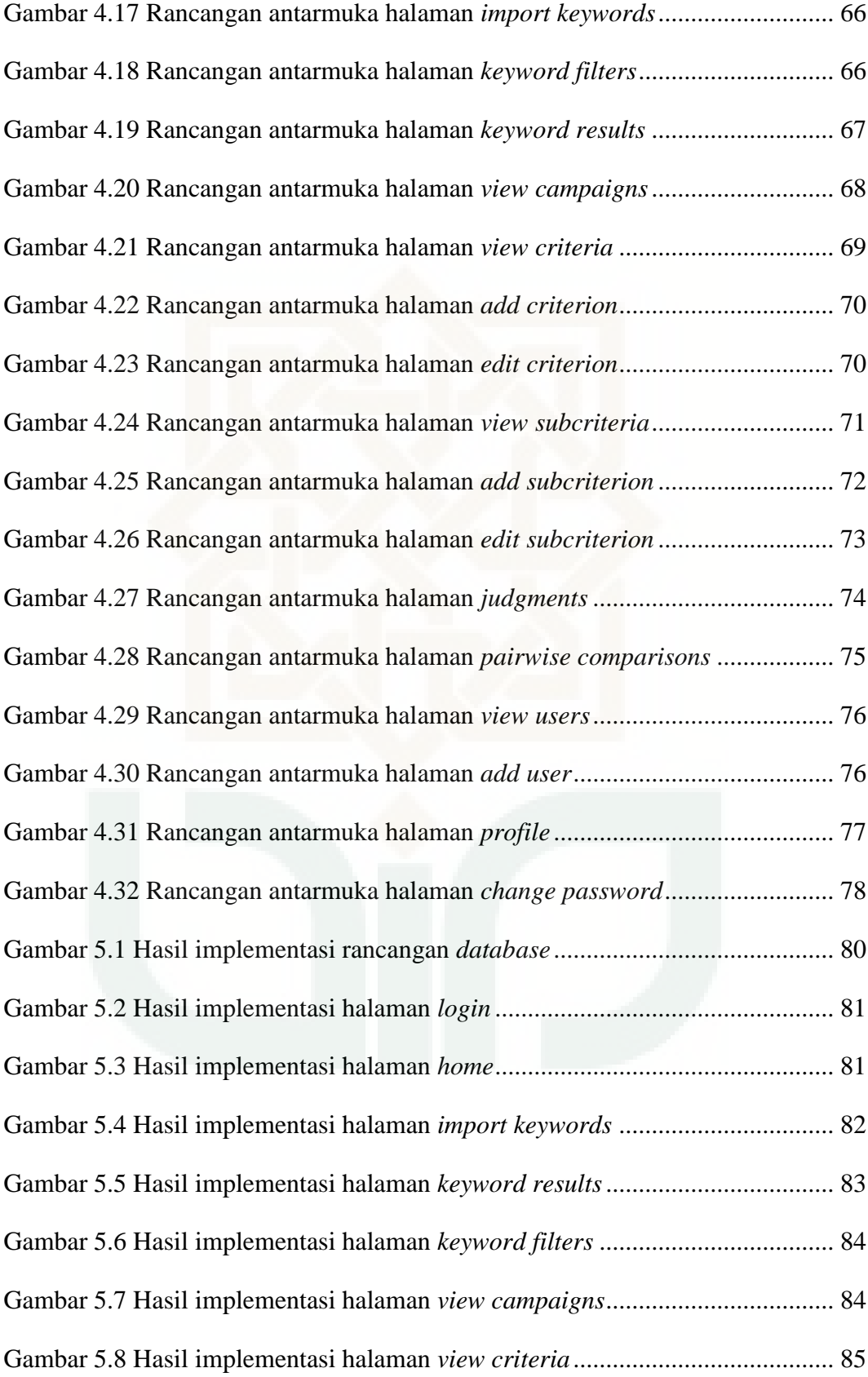

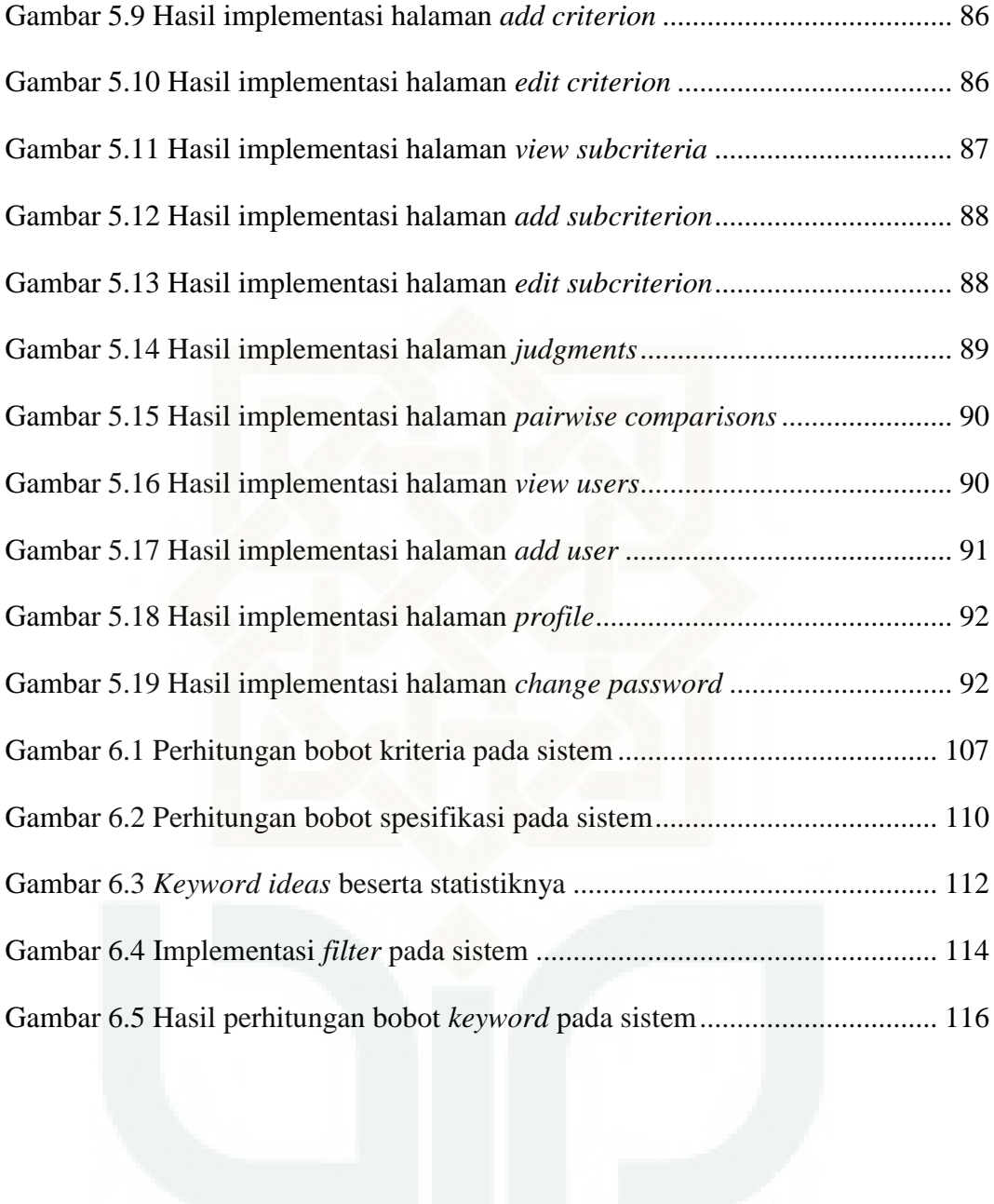

### **DAFTAR TABEL**

<span id="page-14-0"></span>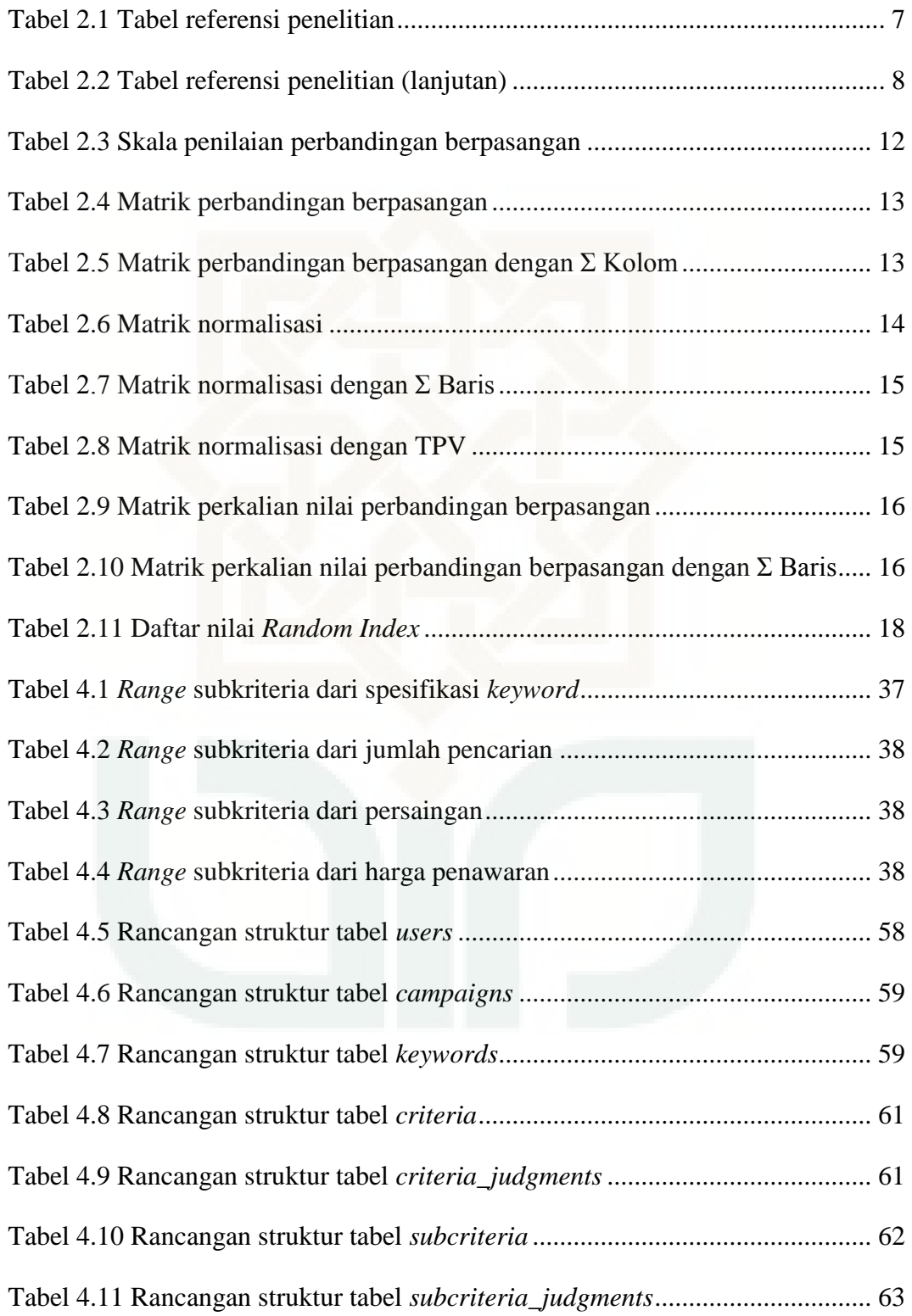

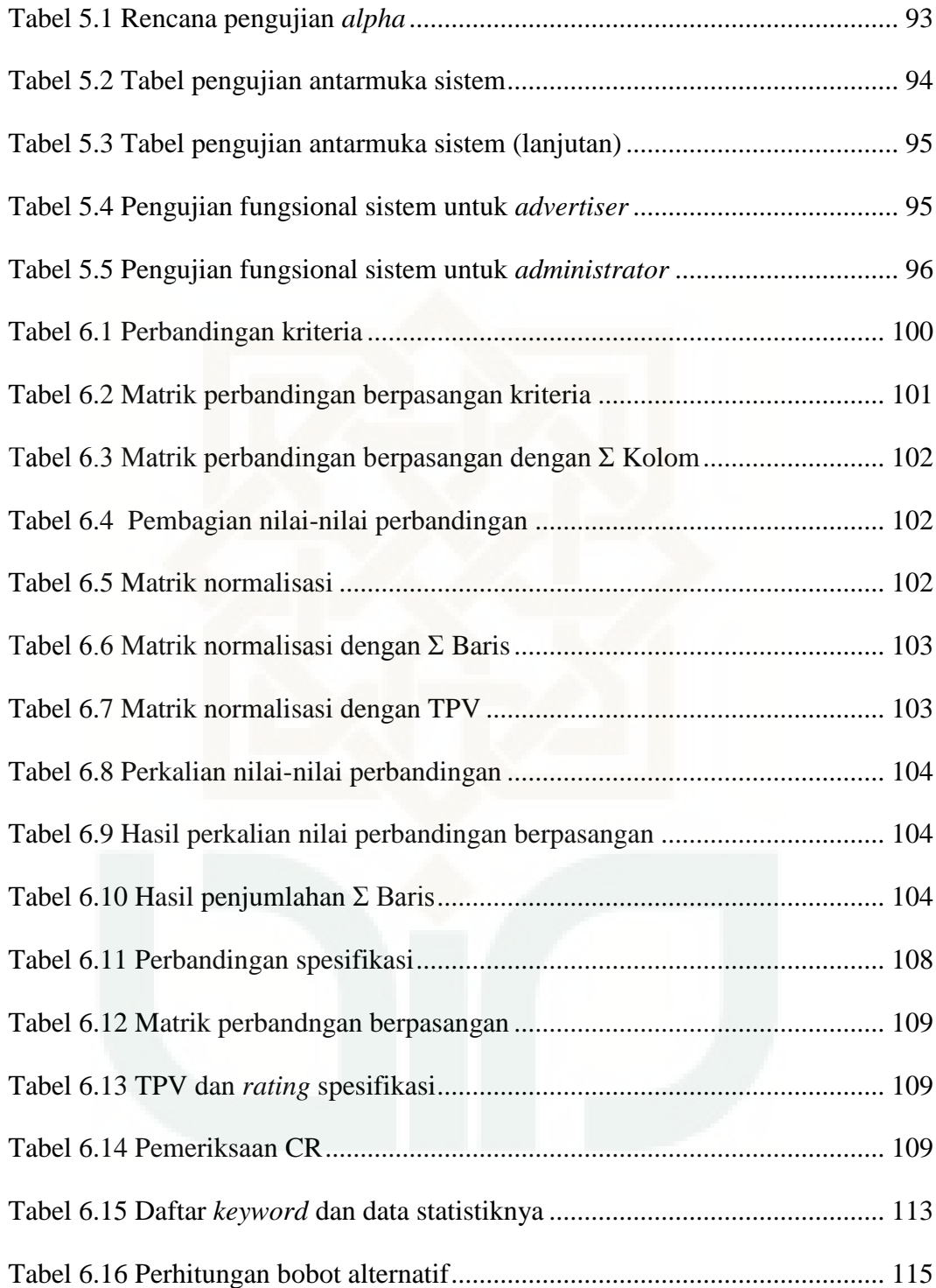

### **DAFTAR LAMPIRAN**

<span id="page-16-0"></span>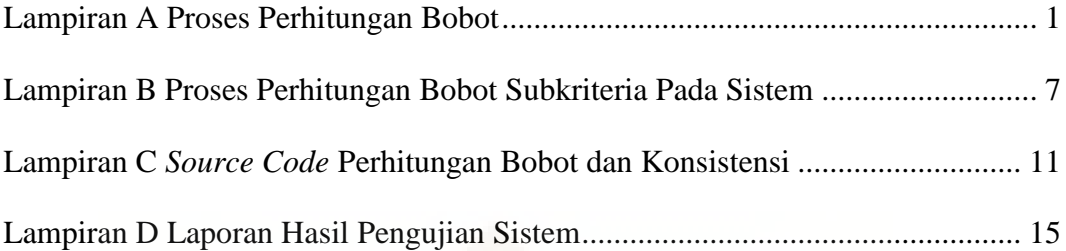

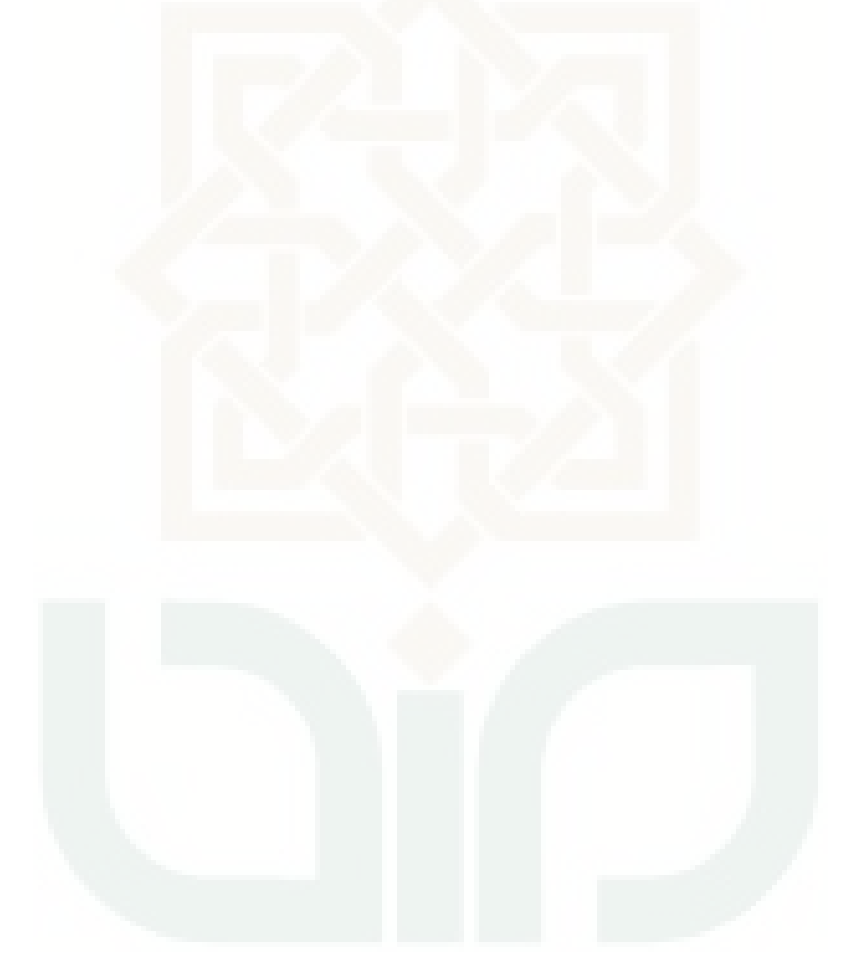

#### **Sistem Pendukung Keputusan**

## **Pemilihan** *Keyword* **untuk Pemasangan Iklan pada Google AdWords Menggunakan Metode** *Analytical Hierarchy Process*

#### **Indra Firmansyah 10650034**

#### **INTISARI**

<span id="page-17-0"></span>Pertumbuhan bisnis iklan di dunia semakin meningkat dan media internet menjadi media yang memiliki kontribusi sangat besar dalam pertumbuhan belanja iklan global. Media iklan yang paling diminati dalam beriklan di media internet adalah Google AdWords. Google AdWords adalah sistem periklanan Google dimana *advertiser* menawar suatu *keyword* tertentu agar iklan mereka dapat muncul dalam hasil pencarian Google. *Advertiser* harus mempertimbangkan statistik suatu *keyword* sebelum menggunakannya untuk beriklan pada Google AdWords. Statistik tersebut adalah jumlah pencarian rata-rata per bulan *keyword*, tingkat persaingan antar *advertiser*, dan harga *keyword*. Google menyediakan *tool* bernama Keyword Planner yang dapat digunakan untuk meneliti suatu *keyword*. Keyword Planner akan memberikan statistik suatu *keyword* serta ide-ide *keyword* yang jumlah sangat banyak tergantung dari tingkat relevansinya. *Advertiser* harus memilih 10 - 20 *keyword* yang memiliki statistik paling baik diantara ide-ide *keyword* yang banyak sehingga menyita waktu dan menyulitkan *advertiser*. Salah satu yang dapat membantu *advertiser* dalam memilih *keyword* adalah dengan menggunakan sebuah sistem pendukung keputusan yang menggunakan metode *Analytical Hierarchy Process* (AHP).

*Analytical Hierarchy Process* adalah suatu model pengambilan keputusan yang komprehensif dan terstuktur. *Analytical Hierarchy Process* juga banyak digunakan dalam pemecahan masalah yang bersifat multikriteria. Empat kriteria dasar yang digunakan adalah spesifikasi *keyword*, jumlah pencarian rata-rata per bulan *keyword*, persaingan antar *advertiser*, dan harga *keyword*.

Hasil penelitian yang telah dilakukan menunjukkan bahwa sistem mampu memberikan perankingan *keyword* berdasarkan hasil perhitungan bobot *keyword* sesuai dengan metode *Analytical Hierarchy Process*. Pengujian *alpha* dan *beta* sistem menunjukkan bahwa sistem dapat berfungsi dengan baik sebagaimana yang diharapkan.

Kata kunci : Sistem Pendukung Keputusan, Analytical Hierarchy Process, Iklan, Keyword, Google AdWords, Keyword Planner

## **Decision Support System for Keyword Selection in Google AdWords Advertising using Analytical Hierarchy Process Method**

#### **Indra Firmansyah 10650034**

#### **ABSTRACT**

<span id="page-18-0"></span>Based on ZenithOptimedia data, the growth of advertisement bussines is increasing in the world. Internet has become a media witch has a very big contribution in the growth of a global advertisement shopping. The most interesting online advertising program is Google AdWords. Google AdWords is Google's advertising system in which advertisers bid on certain keywords in order for their clickable ads to appear in Google's search results. The advertiser must consider the historical statistics of a keyword before using it to advertise their clickable ads in Google AdWords. The historical statistics is average monthly searches of keyword, competition among the advertisers, and suggested bid from Google AdWords. Google prepares a tool called Keyword Planner that can be used to analyze a keyword. It will give a keyword statistics and also a lot of keyword ideas according to it's relevance. The advertiser has to choose  $10 - 20$  keyword which have base historical statistics among the keyword ideas, so it will lose a lot of time and complicate them. One way that can help the advertiser in choosing the keywords is by using decision support system which use Analytical Hierarchy Process (AHP) method.

Analytical Hierarchy Process is a comprehensive and structurized decision taken method. Analytical Hierarchy Process also spreadly used in multikriteria problem solving. There are four base criteria which used in this method. There are keyword specification, average monthly searches, competition among the advertisers, and suggested bid from Google AdWords.

The result of this research shows that this decision support system is able in giving a keyword rank based on the calculation result of keyword quality witvh is suitable with Analytical Hierarchy Process method. The testing of alpha and beta system shows that this system successfully built as expected.

Keyword : Decision Support System, Analytical Hierarchy Process, Advertisement, Keyword, Google AdWords, Keyword Planner

#### **BAB I**

#### **PENDAHULUAN**

#### <span id="page-19-1"></span><span id="page-19-0"></span>**1.1 Latar Belakang**

Peran iklan saat ini menjadi sangat mempengaruhi keputusan konsumen dalam memilih sebuah produk atau jasa. Perkembangan bisnis iklan di dunia sepanjang tahun 2012 sampai 2015 semakin meningkat menurut data ZenithOptimedia. Media internet menjadi media yang memiliki kontribusi sangat besar dalam pertumbuhan belanja iklan global dengan menyumbangkan sekitar US\$ 47 juta. Jumlah ini melebihi pertumbuhan belanja iklan media televisi (US\$ 25 juta), media luar-ruang (US\$ 5 juta), dan media radio (US\$ 2 juta). Media koran dan majalah mengalami penurunan sebesar US\$ 7 juta dan US\$ 3 juta. Pertumbuhan belanja iklan di Indonesia menduduki peringkat empat dunia sepanjang tahun 2012 sampai 2013 (Barnard, 2013).

Internet menjadi sebuah strategi pemasaran periklanan baru dalam dunia marketing. Media iklan yang paling diminati dalam beriklan di media internet adalah Google. Alasan Google sangat diminati adalah berdasarkan data eBizMBA pada tahun 2013 menunjukkan bahwa Google merupakan *search engine* terbesar dan *website* dengan pengunjung internet terbanyak di dunia. Google memiliki 1 milyar pengunjung *unique* setiap bulannya (eBizMBA, 2013).

Sebagai *website* dan *search engine* terbesar saat ini, Google memiliki program periklanan online bernama Google AdWords. Iklan yang ada pada Google AdWords akan muncul di Google dan situs web mitranya ketika ada penelusuran *keyword* (kata kunci) atau menjelajahi sitfus *web* dengan tema yang terkait dengan iklan tersebut. *Keyword* adalah kata atau frasa yang dipilih yang dapat memicu iklan agar tampil di penelusuran dan situs lainnya. Misalnya, jika *advertiser* (pengiklan) menggunakan "baju muslim anak" sebagai *keyword* di AdWords maka saat seseorang menelusuri Google dengan menggunakan *keyword* "baju muslim anak" atau istilah yang serupa, iklan dapat muncul di samping hasil penelusuran Google atau dapat muncul di situs web lainnya dalam Jaringan Google yang berkaitan dengan baju muslim anak. Memilih *keyword* yang tepat untuk *campaign* (kampanye) dapat membantu menampilkan iklan kepada pelanggan yang diinginkan ketika mereka menelusuri istilah tertentu atau mengunjungi situs web tertentu. *Keyword* harus cocok dengan istilah yang akan digunakan calon pelanggan untuk menemukan produk atau layanan (Google, 2013).

*Advertiser* menggunakan Keyword Planner untuk meneliti *keyword* yang akan digunakan. Keyword Planner adalah *tool* (alat) yang digunakan untuk memberikan statistik suatu *keyword* dan ide *keyword* yang relevan. Statistik tersebut adalah pencarian rata-rata *keyword* per bulan, tingkat persaingan, serta harga setiap *keyword* yang ditawarkan. Statistik suatu keyword digunakan oleh *advertiser* untuk memutuskan apakah *keyword* tersebut dapat digunakan untuk beriklan pada Google AdWords agar produk atau jasanya dapat dilihat oleh calon konsumen yang tepat dan memberikan lalu lintas pada halaman web produk atau jasa yang diiklankan oleh advertiser*.* Ide *keyword* yang diberikan oleh Keyword Planner memiliki jumlah yang banyak sehingga menyulitkan *advertiser* dalam memilih *keyword* karena juga harus mempertimbangkan statistik setiap *keyword*.

Salah satu hal yang dapat dilakukan dalam membantu *advertiser* dalam memilih *keyword* berdasarkan permasalahan tersebut adalah membuat suatu sistem pendukung keputusan. Sebuah sistem pendukung keputusan dengan menerapkan metode *Analytical Hierarchy Process (AHP)*. Penulis memilih metode *Analytical Hierarchy Process* karena metode ini dapat menentukan prioritas dari beberapa kriteria dengan melakukan analisa perbandingan berpasangan dari masing-masing kriteria dan sub-kriteria serta mampu memberikan penilaian baik secara kualitatif maupun kuantitatif (Atmanti, 2008). Kriteria yang dipertimbangkan dalam sistem pendukung keputusan ini adalah spesifikasi suatu *keyword* yang dilihat dari jumlah kata pada *keyword*, jumlah pencarian rata-rata *keyword* per bulan, tingkat persaingan, dan harga setiap *keyword* yang ditawarkan.

#### <span id="page-21-0"></span>**1.2 Rumusan Masalah**

Bagaimana merancang dan mengimplementasikan sistem pendukung keputusan dengan metode *Analytical Hierarchy Process* untuk membantu *advertiser* dalam memilih *keyword* yang tepat dalam pemasangan iklan di Google AdWords.

#### <span id="page-21-1"></span>**1.3 Batasan Masalah**

Implementasi penggunaan metode *Analytical Hierarchy Process* pada sistem pendukung keputusan pemilihan *keyword* dalam pemasangan iklan pada Google AdWords memiliki batasan masalah sebagai berikut :

1. Kriteria yang diperhitungkan adalah spesifikasi *keyword*, jumlah pencarian *keyword* per bulan, harga setiap *keyword*, dan persaingan antar *advertiser*.

- 2. Statistik *keyword* yang meliputi jumlah pencarian rata-rata *keyword* tiap bulan, tingkat persaingan antar *advertiser*, dan harga *keyword* tiap klik merupakan statistik yang didapatkan dari *file* csv hasil *export* Keyword Planner.
- 3. Proses pengelolaan *keyword* pada *file* csv tidak dilakukan di dalam sistem.

#### <span id="page-22-0"></span>**1.4 Tujuan Penelitian**

Merancang dan mengimplementasikan sistem pendukung keputusan dengan metode *Analytical Hierarchy Process* untuk membantu *advertiser* (pengiklan) dalam memilih *keyword* yang tepat dalam pemasangan iklan di Google AdWords.

#### <span id="page-22-1"></span>**1.5 Manfaat Penelitian**

Penelitian ini diharapkan akan membantu *advertiser* dalam memilih *keyword* yang menggunakan Google AdWords sebagai media iklan dalam memasarkan produk atau jasa mereka di internet.

#### <span id="page-22-2"></span>**1.6 Keaslian Penelitian**

Penelitian tentang sistem pendukung keputusan menggunakan metode *Analytical Hierarchy Process* sudah banyak dilakukan oleh beberapa peneliti sebelumnya. Akan tetapi, penelitian tentang sistem pendukung keputusan untuk pemilikan *keyword* dalam pemasangan iklan pada Google AdWords menggunakan metode *Analytical Hierarchy Process* belum pernah dilakukan.

#### **BAB VII**

#### **KESIMPULAN DAN SARAN**

#### <span id="page-23-1"></span>**7.1 Kesimpulan**

<span id="page-23-0"></span>7. KESIMPULAN DAN SARANG DAN SARANG DAN SARANG DAN SARANG DAN SARANG DAN SARANG DAN SARANG DAN SARANG DAN SARANG DAN SARANG DAN SARANG DAN SARANG DAN SARANG DAN SARANG DAN SARANG DAN SARANG DAN SARANG DAN SARANG DAN SARANG

Berdasarkan hasil penelitian dan pengujian sistem pendukung keputusan pemilihan *keyword* yang telah dilakukan maka dapat diambil kesimpulan bahwa penelitian ini berhasil membuat sistem pendukung keputusan pemilihan *keyword* dengan menggunakan metode *Analytical Hierarchy Process* untuk membantu *advertiser* dalam memilih *keyword* untuk pemasangan iklan pada Google AdWords.

#### <span id="page-23-2"></span>**7.2 Saran**

Berdasarkan hasil penelitian ada beberapa saran untuk mengembangkan sistem agar menjadi sistem pendukung keputusan yang lebih baik lagi, yaitu :

- 1. Sistem dapat digabungkan dengan metode pengambilan keputusan lain agar keputusan yang diambil semakin akurat.
- 2. Sistem dapat lebih terintegrasi lagi dengan Keyword Planner karena untuk saat ini sistem hanya mampu mengenali *file* csv hasil *export* dari *keyword ideas* yang diberikan Keyword Planner sebagai data masukan.
- 3. Sistem dapat mengelola *keyword* yang terdapat pada *file* csv sehingga sistem dapat lebih fleksibel dan lebih membantu *advertiser*.

#### <span id="page-24-0"></span>**DAFTAR PUSTAKA**

- Atmanti, H. D., 2008. *Analytical Hierarchy Process Sebagai Model yang Luwes.*  Semarang, Teknik Industri UNDIP, pp. C17.1 - C17.9.
- Barnard, J., 2013. *ZenithOptimedia Forecasts Stable Ad Growth In 2013 Will Pave Way For Recovery In 2014 And 2015.* [Online] Available at: http://www.zenithoptimedia.com/zenithoptimedia-forecastsstable-ad-growth-in-2013-will-pave-way-for-recovery-in-2014-and-2015/ [Accessed 16 Desember 2013].
- Booch, G., Rumbaugh, J. & Jacobson, I., 1999. *The Unified Modeling Language User Guide.* Massachusetts: Addison-Wesley.
- Booch, G., Rumbaugh, J. & Jacobson, I., 2005. *The Unified Modeling Language User Guide.* Massachusetts: Addison-Wesley.
- Burbeck, S. P., 1992. *Applications Programming in Smalltalk-80(TM) : How to use Model-View-Controller (MVC).* [Online] Available at: http://st-www.cs.illinois.edu/users/smarch/st-docs/mvc.html [Accessed 9 September 2014].
- Deacon, J., 2013. *Model-View-Controller (MVC) Architecture.* [Online] Available at: http://www.jdl.co.uk/briefings/mvc.html [Accessed 9 September 2014].
- Debbabi, M. et al., 2010. *Verification & Validation in System Engineering (Assessing UML/SysML Design Models).* New York: Springer-Verlag Berlin Heidelberg.
- Dharwiyanti, S. & Wahono, R. S., 2003. *Pengantar Unified Modeling Language (UML).* s.l.:Ilmu Komputer.
- eBizMBA, 2013. *Top 15 Most Popular Websites.* [Online] Available at: http://www.ebizmba.com/articles/most-popular-websites [Accessed 16 12 2013].
- Google, 2013. *Cara kerja AdWords.* [Online] Available at:  $\overline{a}$  at:  $\overline{a}$  at:  $\overline{a}$  at:  $\overline{a}$ https://support.google.com/adwords/answer/2497976?hl=id&ref\_topic=312 1763 [Accessed 16 Desember 2013].
- Google, 2014. *Cara membuat daftar kata kunci yang paling baik.* [Online] Available at: https://support.google.com/adwords/answer/2453981?hl=id [Accessed 9 September 2014].
- Josep, Lisa & Meliana, 2004. *Sistem Pendukung Keputusan Pemilihan Media Iklan pada PT. Marka Karya Citra,* Jakarta: Universitas Bina Nusantara.
- Karliana, K., 2010. *Sistem Pendukung Keputusan Penentuan Prioritas Iklan pada harian Surat Kabar Menggunakan Metode SAW (Simple Additive Weighthing) Berbasis WEB (Study Kasus di Kantor SKH Radar Jogja),*  Yogyakarta: UPN "Veteran" Yogyakarta.
- Kusrini, 2007. *Konsep dan Aplikasi Sistem Pendukung Keputusan.* Yogyakarta: Andi Offset.
- Kusumadewi, S., 2006. *Fuzzy Multi Attribute Decision Making (Fuzzy MADM).*  Yogyakarta: Graha Ilmu.
- Laravel, 2014. *Documentation.* [Online] Available at: http://laravel.com/docs [Accessed 9 September 2014].
- Laravelbook, 2014. *Laravel Book.* [Online] Available at: http://laravelbook.com/ [Accessed 9 September 2014].
- Lethbridge, T. C. & Laganiere, R., 2002. *Object-Oriented Software Engineering.*  New York: McGraw-Hill.
- Miles, R. & Hamilton, K., 2006. *Learning UML 2.0: A Pragmatic Introduction to UML.* California: O'Reilly Media, Inc..
- Pressman, R., 2001. *Software Engineering : A Praktioner's Approach.* 4th ed. New York: McGrawHill.
- Rasyid, A., 2012. *Google AdWords adalah masa depan Periklanan Indonesia.*  [Online] Available at: http://al-rasyid.blog.undip.ac.id/2012/04/11/google-adwordsadalah-masa-depan-periklanan-indonesia/ [Accessed 26 April 2013].
- Saaty, T. L., 1993. *Pengambilan Keputusan Bagi Para Pemimpin, Proses Hirarki Analitik untuk Pengambilan Keputusan dalam Situasi yang Kompleks.*  s.l.:Pustaka Binama Pressindo.
- Sathish, 2004. *Model View Controller (MVC ) Architecture.* [Online] Available at: http://www.dotnetspider.com/resources/316-Model-View-Controller-MVC-architecture.aspx [Accessed 9 September 2014].
- Setiawan, R., 2010. *Sistem Pendukung Keputusan Pemasangan Iklan pada Stasiun Radio dengan Metode Analytical Hierarchy Process,* Surabaya: STIKOM Surabaya.
- Subekti, I., 2002. *Sistem Pendukung Keputusan (Decision Support System).*  Surabaya: ITS.
- Supriyanto, A., 2005. *Pengantar Teknologi Informasi.* Jakarta: Salemba Infotek.
- Susrini, N. K., 2009. *Google.* s.l.:Bentang Pustaka.
- Turban, Efraim, Aronson, J. E. & Liang, T.-P., 2005. *Decision Support System and Intelligent Systems 7th.* s.l.:Pearson Education.
- Whitten, J. L., 2004. *Metode Desain dan Analisis Sistem.* 6th ed. Yogyakarta: Andi Offset.
- Wijaya, D. R., 2011. *DSS untuk Pemasangan Iklan di Media Cetak Menggunakan Breeder Genetic Algorithm (BGA).* Bandung, Politeknik Telkom, pp. 293- 300.

# <span id="page-27-0"></span>LAMPIRAN

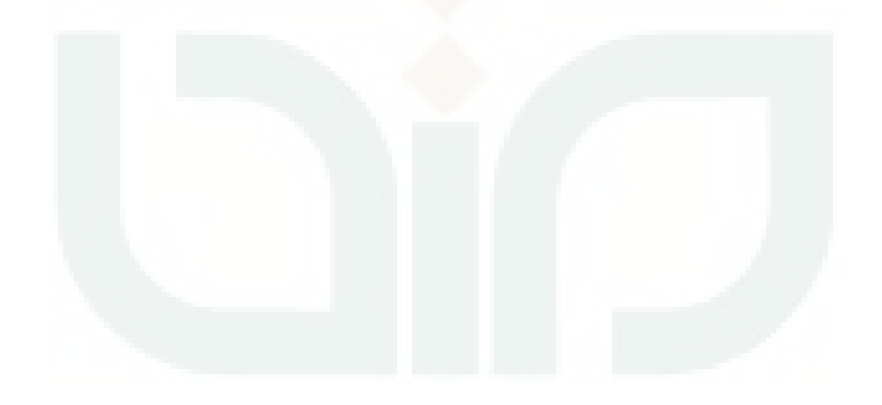

### <span id="page-28-0"></span>**Lampiran A Proses Perhitungan Bobot**

Matrik Perbandingan Berpasangan Kriteria

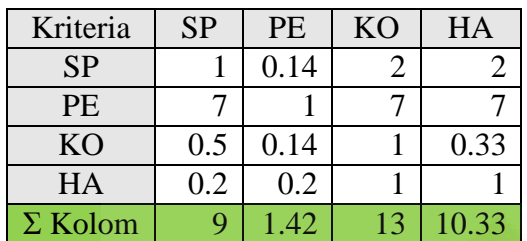

Keterangan :

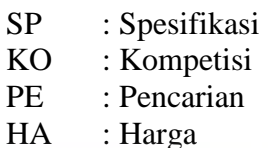

Matrik Normalisasi Kriteria

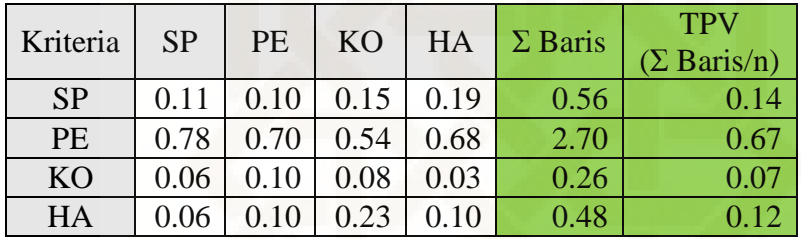

Matrik Hasil Perkalian Perbandingan Berpasangan Kriteria

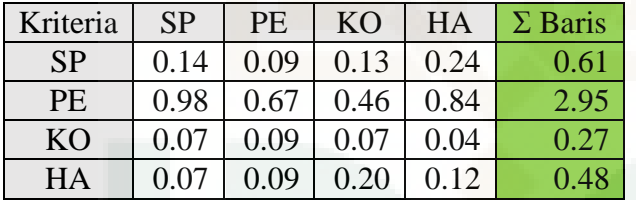

Proses Perhitungan λ (lamda)

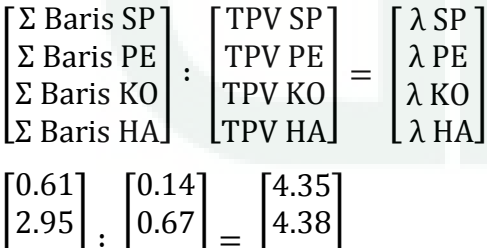

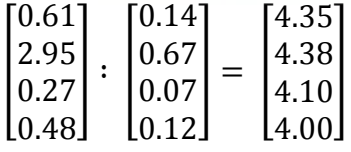

Proses Perhitunan λ maks

$$
\lambda \text{ maks} = \frac{(\lambda \text{ SP} + \lambda \text{ PE} + \lambda \text{ KO} + \lambda \text{ HA})}{n}
$$

$$
\lambda \text{ maks} = \frac{(4.35 + 4.38 + 4.10 + 4.00)}{4}
$$

$$
\lambda \text{ maks} = \frac{16.83}{4}
$$

$$
\lambda\,\text{maks}=4.21
$$

Proses Perhitungan CI

$$
CI = \frac{\lambda \text{ } \text{ } + 1}{n - 1}
$$

$$
CI = \frac{4.21 - 4}{4 - 1}
$$

$$
CI = \frac{0.21}{3}
$$

$$
CI = 0.07
$$

Proses Perhitungan CR

$$
CR = \frac{CI}{RI}
$$

$$
CR = \frac{0.07}{0.90}
$$

 $CR = 0.08$ 

 $CR \leq 0.1$  sehingga perbandingan berpasangan konsisten

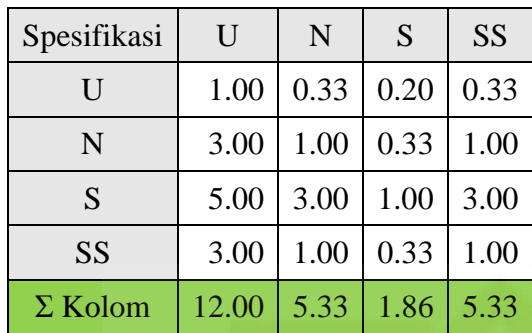

Matrik Perbandingan Berpasangan Subkriteria Spesifikasi

Keterangan :

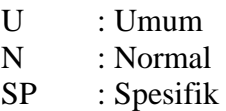

SS : Sangat Spesifik

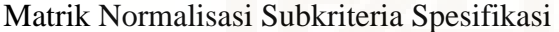

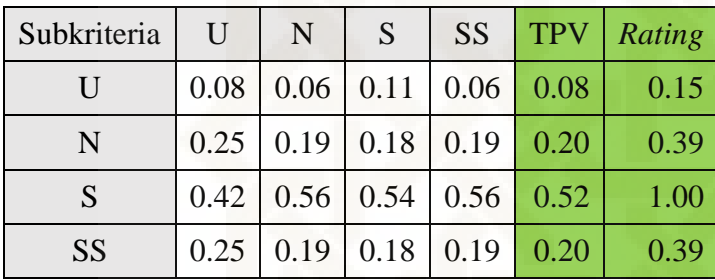

Matrik Hasil Perkalian Perbandingan Berpasangan

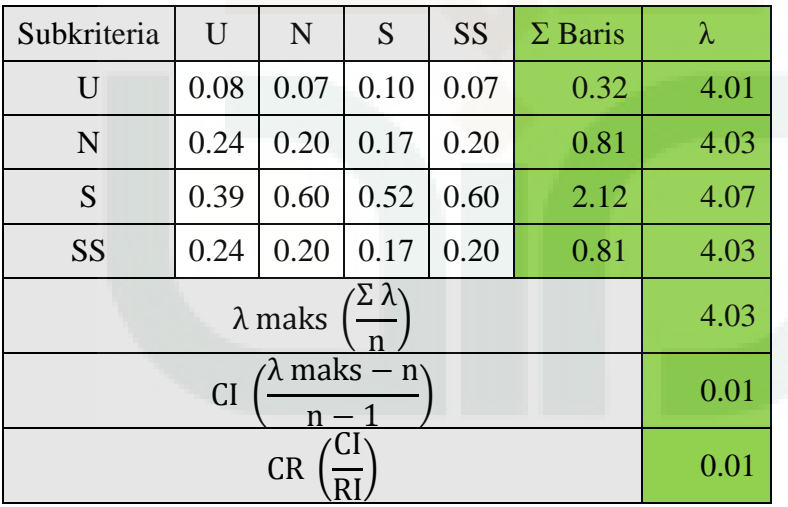

| Pencarian      | <b>SS</b> | S     | N    | B    | <b>SB</b> |                |
|----------------|-----------|-------|------|------|-----------|----------------|
| <b>SS</b>      | 1         | 0.33  | 0.2  | 0.14 | 0.11      |                |
| S              | 3         |       | 0.33 | 0.2  | 0.14      | K <sub>0</sub> |
| N              | 5         | 3     |      | 0.33 | 0.2       | SS.            |
| B              | 7         | 5     | 3    | 1    | 0.33      | S<br>N         |
| <b>SB</b>      | 9         |       | 5    | 3    |           | B              |
| $\Sigma$ Kolom | 25        | 16.33 | 9.53 | 4.67 | 1.78      | SI             |

Matrik Perbandingan Berpasangan Subkriteria Pencarian

eterangan :

S : Sangat Sedikit

: Sedikit

: Normal

- B : Banyak
- B : Sangat Banyak

### Matrik Normalisasi Subkriteria Pencarian

| Pencarian | <b>SS</b> | S    | N    | B    | <b>SB</b> | <b>TPV</b> | Rating |
|-----------|-----------|------|------|------|-----------|------------|--------|
| <b>SS</b> | 0.04      | 0.02 | 0.02 | 0.03 | 0.06      | 0.03       | 0.07   |
| S         | 0.12      | 0.06 | 0.03 | 0.04 | 0.08      | 0.07       | 0.13   |
| N         | 0.20      | 0.18 | 0.10 | 0.07 | 0.11      | 0.13       | 0.27   |
| B         | 0.28      | 0.31 | 0.31 | 0.21 | 0.19      | 0.26       | 0.52   |
| <b>SB</b> | 0.36      | 0.43 | 0.52 | 0.64 | 0.56      | 0.50       | 1.00   |

Matrik Hasil Perkalian Perbandingan Berpasangan

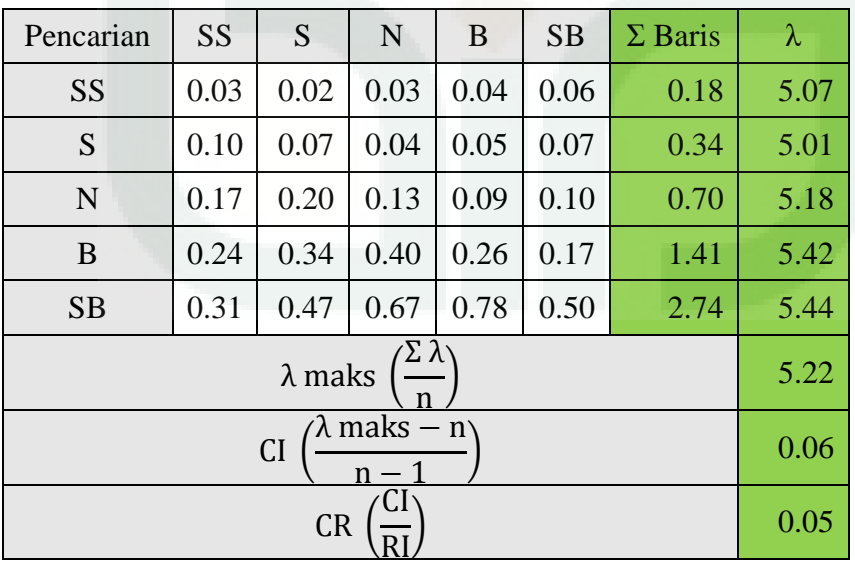

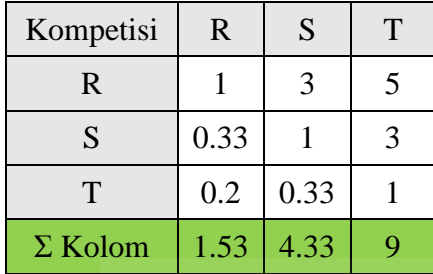

Matrik Perbandingan Berpasangan Subkriteria Kompetisi

Keterangan :

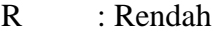

S : Sedang

T : Tinggi

Matrik Normalisasi Subkriteria Kompetisi

| Kompetisi   | R    | S    | T                 | <b>TPV</b> | Rating |
|-------------|------|------|-------------------|------------|--------|
| $\mathbf R$ | 0.65 |      | $0.69$ 0.56 0.63  |            | 1.00   |
|             | 0.22 |      | $0.23 \quad 0.33$ | 0.26       | 0.41   |
| T           | 0.13 | 0.08 | $\mid$ 0.11       | 0.11       | 0.17   |

### Matrik Hasil Perkalian Perbandingan Berpasangan

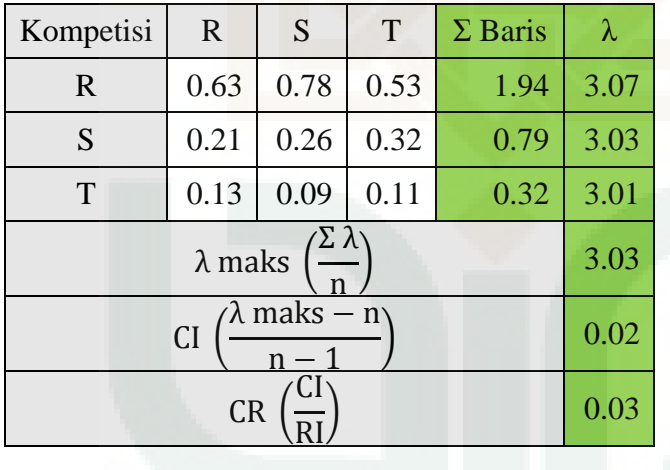

| Harga          | MU   | S    | M    | <b>SM</b> |
|----------------|------|------|------|-----------|
| MU             | 1.00 | 3.00 | 5.00 | 7.00      |
| S              | 0.33 | 1.00 | 3.00 | 5.00      |
| M              | 0.20 | 0.33 | 1.00 | 3.00      |
| <b>SM</b>      | 0.14 | 0.20 | 0.33 | 1.00      |
| $\Sigma$ Kolom | 1.67 | 4.53 | 9.33 | 16.00     |

Matrik Perbandingan Berpasangan Subkriteria Harga

Keterangan :

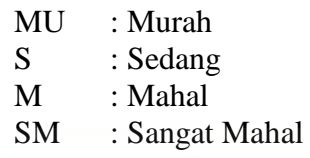

Matrik Normalisasi Subkriteria Harga

| Harga     | MU   | S    | M    | <b>SM</b> | <b>TPV</b> | Rating |
|-----------|------|------|------|-----------|------------|--------|
| MU        | 0.60 | 0.66 | 0.54 | 0.44      | 0.56       | 1.00   |
| S         | 0.20 | 0.22 | 0.32 | 0.31      | 0.26       | 0.47   |
| M         | 0.12 | 0.07 | 0.11 | 0.19      | 0.12       | 0.22   |
| <b>SM</b> | 0.08 | 0.04 | 0.04 | 0.06      | 0.06       | 0.10   |

Matrik Hasil Perkalian Perbandingan Berpasangan

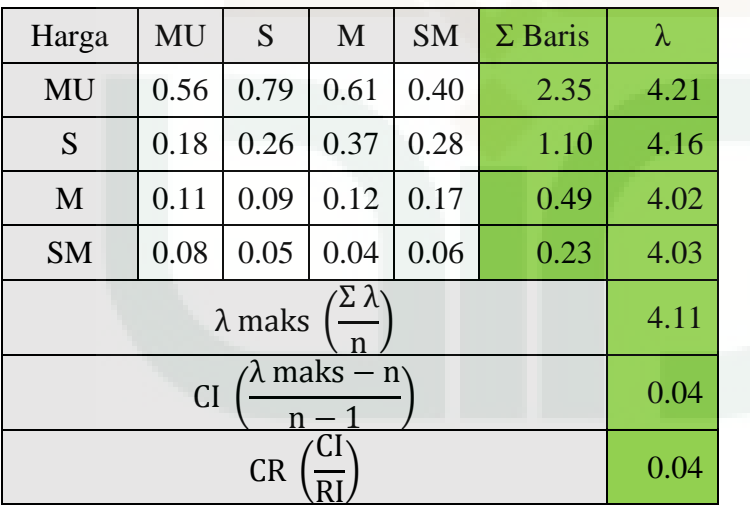

### <span id="page-34-0"></span>**Lampiran B Proses Perhitungan Bobot Subkriteria Pada Sistem**

Proses Perhitungan Bobot Subkriteria Spesifikasi

# **Specification's Pairwise Comparison**

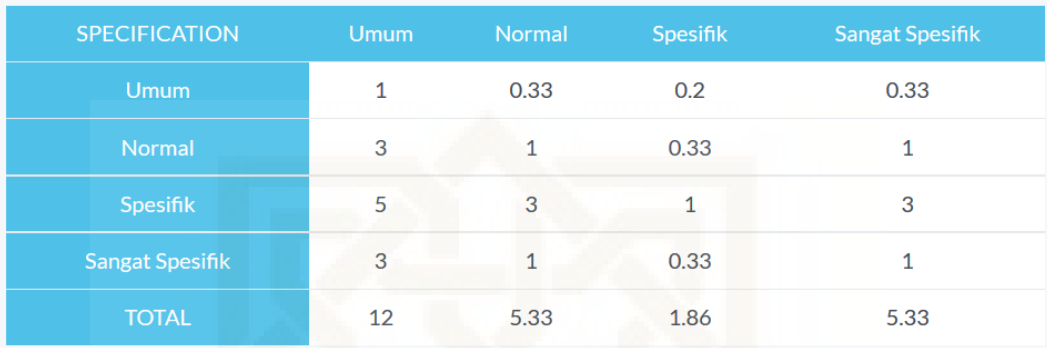

## Normalization

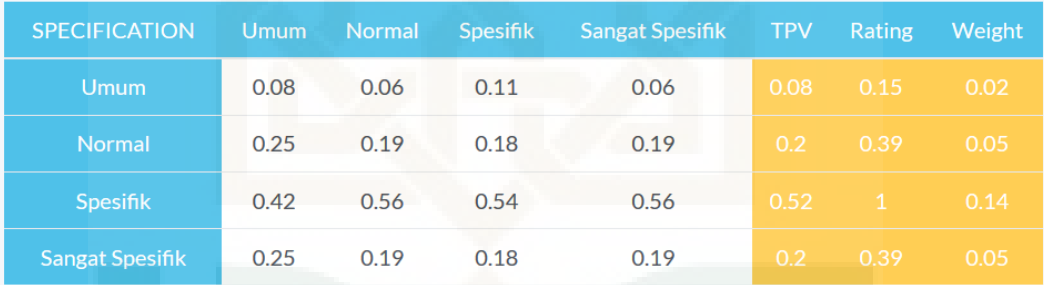

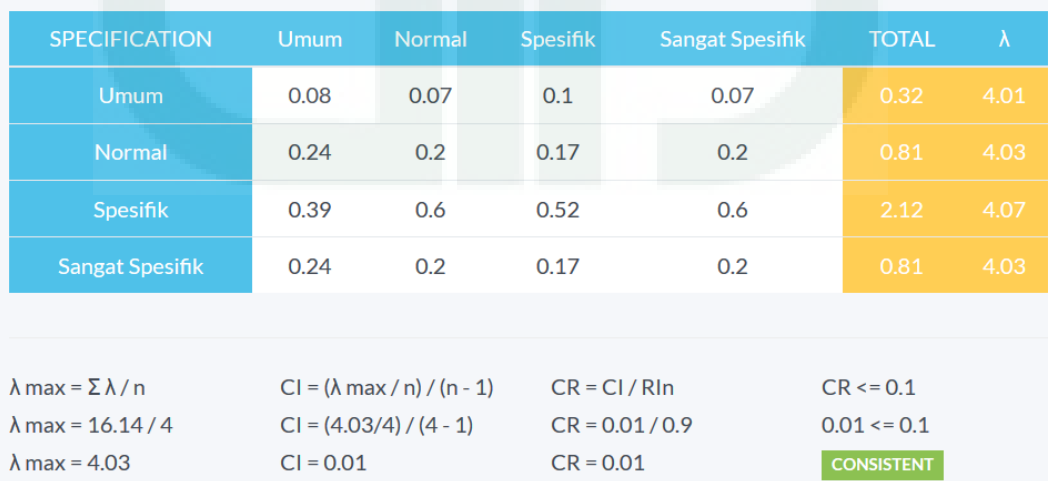

## Proses Perhitungan Bobot Subkriteria Pencarian**Search's Pairwise Comparison**

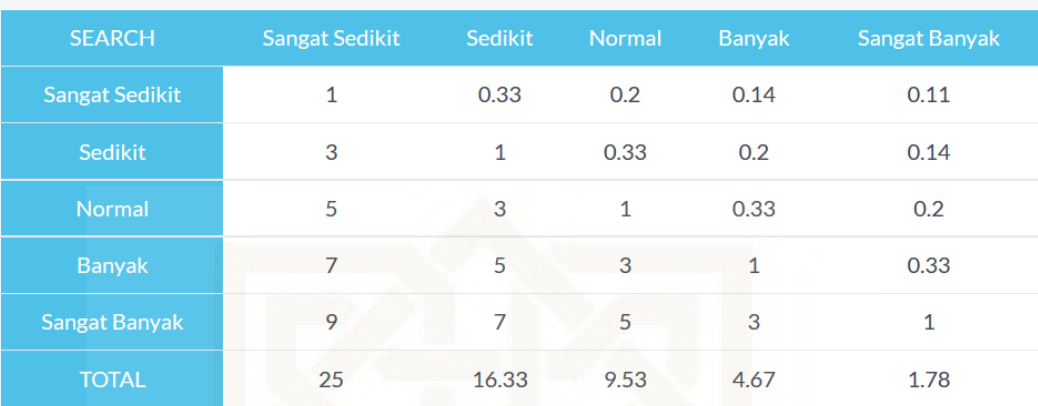

# Normalization

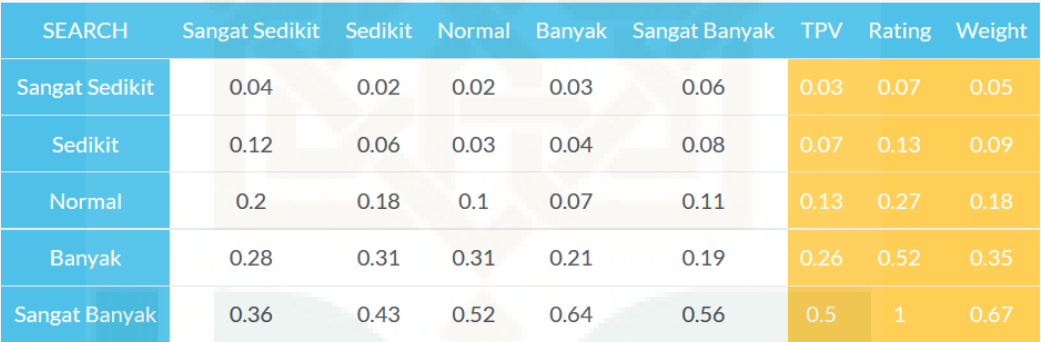

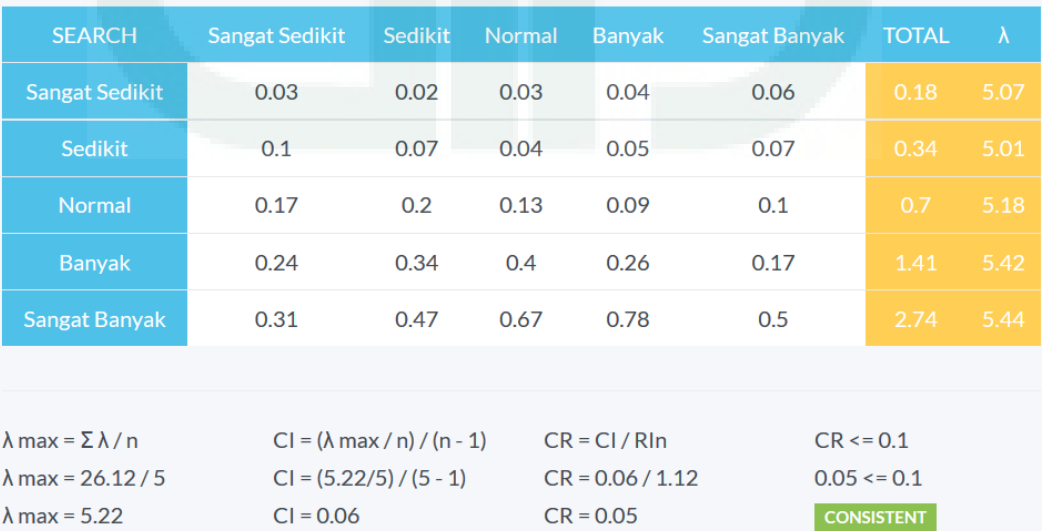

Proses Perhitungan Bobot Subkriteria Kompetisi

# **Competition's Pairwise Comparison**

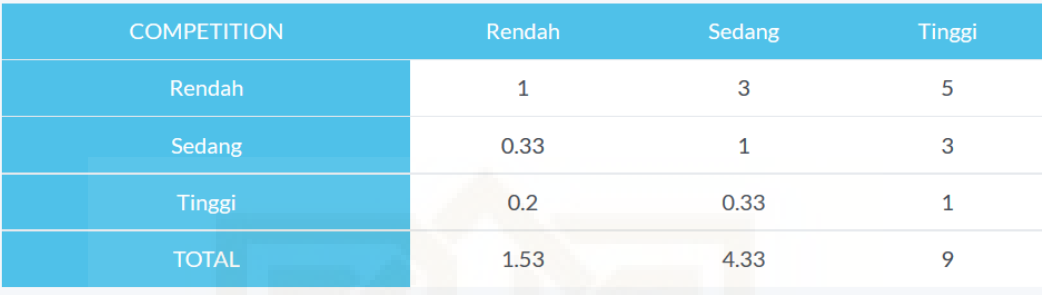

# Normalization

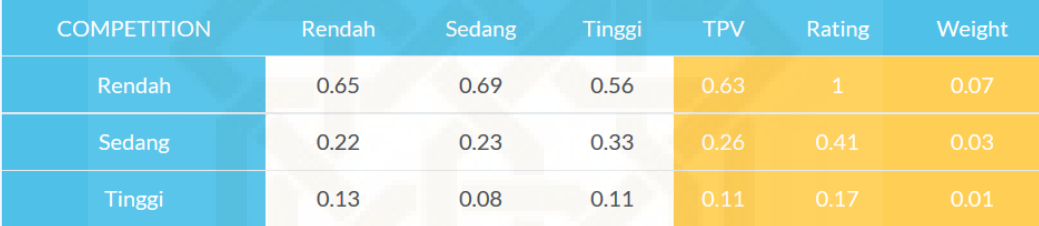

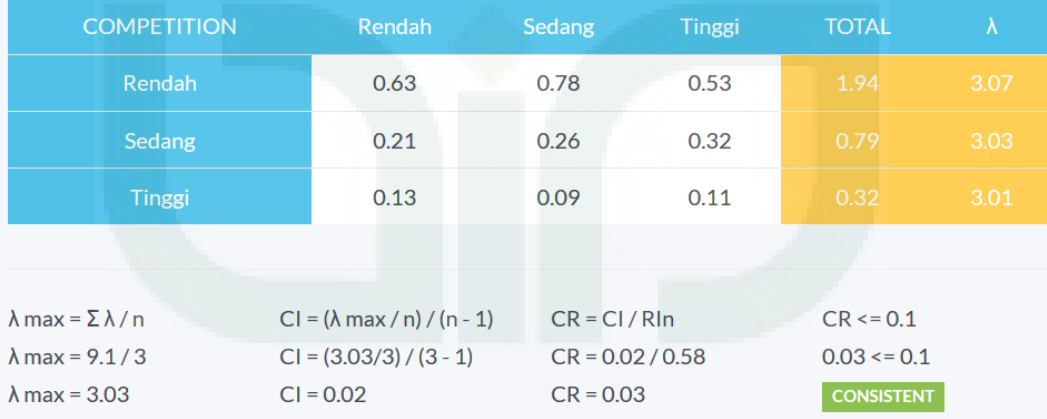

Proses Perhitungan Bobot Subkriteria Harga

# **BID's Pairwise Comparison**

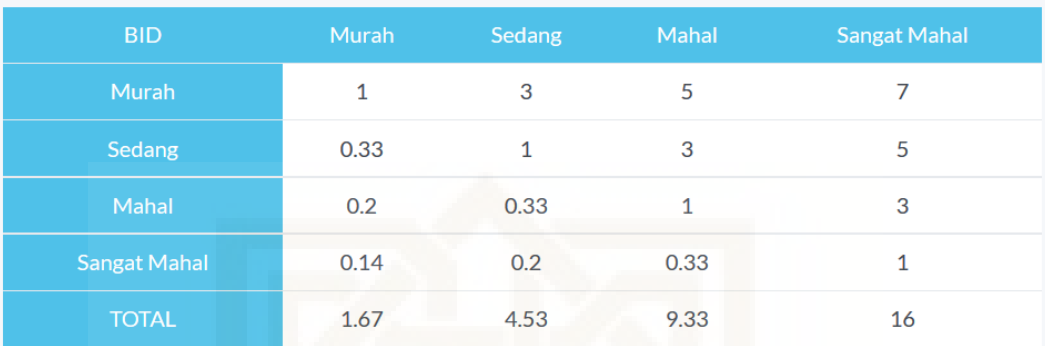

# Normalization

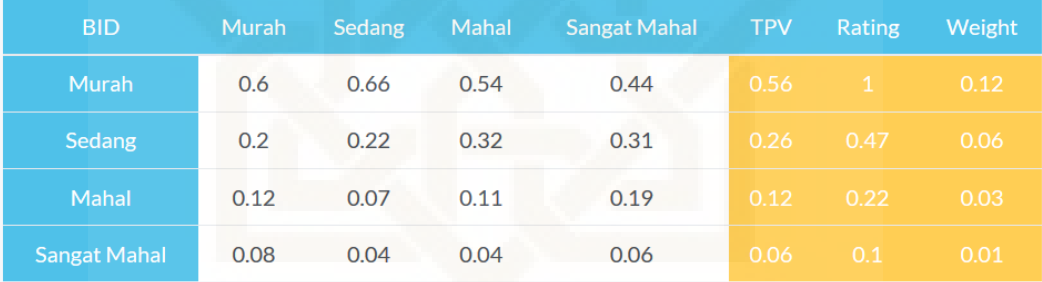

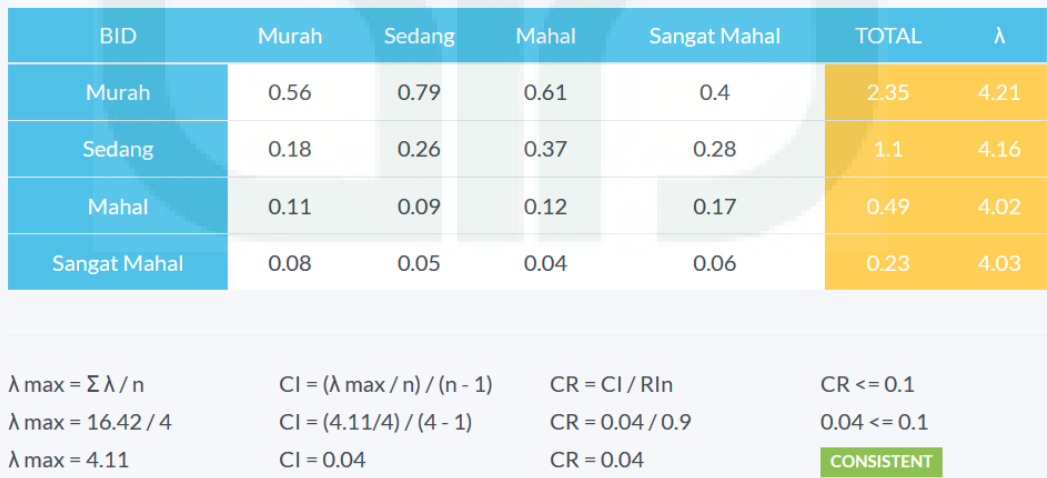

#### <span id="page-38-0"></span>**Lampiran C** *Source Code* **Perhitungan Bobot dan Konsistensi**

```
 public function postProcess($criterion_id = null) { 
         if (empty($criterion_id)) { 
             $items = Criterion::all(); 
             $itemId = "criterion_id"; 
         } else { 
             $items = Subcriterion::where('criterion_id', '=', $criterion_id)->get(); 
             $itemId = "subcriterion_id"; 
 } 
        $max = count ($items); // Convert judgments into matrix 
        $index = 0;for (\frac{1}{2}i = 0; \frac{1}{2}i < \frac{1}{2}max; \frac{1}{2}i++) {
            $total[$i] = 0;for (\frac{1}{2} = 0; \frac{1}{2} < \frac{1}{2} \text{max}; \frac{1}{2} + \frac{1}{2}) {
                if ( $i = $j) {
                    $judgments[$i][$j] = (float) 1; $data[$index][$itemId] = $items[$i]->$itemId; 
 $data[$index]['judgment'] = (float) 1; 
 $data[$index]['compared_' . $itemId] = $items[$j]->$itemId; 
                     $index++; 
                 } else { 
                     $tmp = Input::get($items[$i]->$itemId . '-' . $items[$j]->$itemId); 
                    if (is_null({\text{stm}})) {
                         $input = (float) 1 / Input::get($items[$j]->$itemId . '-' . 
$items[$i]->$itemId); 
                         $data[$index][$itemId] = $items[$i]->$itemId; 
 $data[$index]['judgment'] = $input; 
 $data[$index]['compared_' . $itemId] = $items[$j]->$itemId; 
                         $index++; 
                     } else { 
                         $input = (float) Input::get($items[$i]->$itemId . '-' . 
$items[$j]->$itemId); 
                         $data[$index][$itemId] = $items[$i]->$itemId; 
                         $data[$index]['judgment'] = $input; 
                         $data[$index]['compared_' . $itemId] = $items[$j]->$itemId; 
                         $index++; 
1999 1999 1999 1999
                     $judgments[$i][$j] = $input; 
1999
 } 
\} $judgmentTotal = Ahp::total($judgments, $max); 
         $normalization = Ahp::normalization($judgments, $judgmentTotal, $max); 
         $normalizationTotal = Ahp::total($normalization, $max); 
         $tpv = Ahp::tpv($normalization, $max); 
         if (!empty($criterion_id)) { 
             $rating = Ahp::rating($tpv, $max); 
             $weight = Ahp::weight($rating, $criterion_id, $max); 
         } 
         $Ax = Ahp::Ax($judgments, $tpv, $max); 
         $lamda = Ahp::lamda($Ax, $tpv, $max); 
         $lamdaMax = array_sum($lamda) / $max; 
        $CI = ($1$ and aMax - $max) / ($max - 1);$CR = $CI / $this > RI[$max];if (round($CR, 2) <= 0.1) {
             // Consistent 
             if (empty($criterion_id)) { 
                 // Delete criteria judgments
```

```
 Ahp::clearJudgments(null, $data); 
                 // Add new criteria judgments 
                 Ahp::addJudgments(null, $data); 
                 // Save TPV into database 
                 Ahp::saveTpvRatingWeight(null, $tpv, $rating, null); 
                 return Redirect::to('pairwisecomparison/criteria');
             } else { 
                 // Delete subcriteria judgments 
                 Ahp::clearJudgments($criterion_id, $data); 
                 // Add new subcriteria judgments 
                 Ahp::addJudgments($criterion_id, $data); 
                 // Save TPV & Rating into database 
                 Ahp::saveTpvRatingWeight($criterion_id, $tpv, $rating, $weight); 
                 return Redirect::to('pairwisecomparison/subcriteria/'.$criterion_id); 
 } 
         } else { 
             // Not Consistent 
             if (empty($criterion_id)) { 
                 // Show Criteria Pairwise Comparisons 
                 $this->layout->content = View::make('pairwisecomparisons.criteria')-
>with(array( 
                      'criteria' => $items, 
                     'judgments' => $judgments, 
                      'judgmentTotal' => $judgmentTotal, 
                      'normalization' => $normalization, 
                      'normalizationTotal' => $normalizationTotal, 
                      'tpv' => $tpv, 
                     // 'rating' => $rating, 
                    'Ax' => $Ax, 'lamda' => $lamda, 
 'lamdaMax' => $lamdaMax, 
                     'CI' \Rightarrow $CI,'RI' => $this->RI[$max], 'CR' => $CR 
                 )); 
             } else { 
                 $criterion = Criterion::find($criterion_id); 
                 // Show Subcriteria Pairwise Comparisons 
                 $this->layout->content = View::make('pairwisecomparisons.subcriteria')-
>with(array( 
                      'criterion' => $criterion, 
                      'subcriteria' => $items, 
                      'judgments' => $judgments, 
                      'judgmentTotal' => $judgmentTotal, 
                      'normalization' => $normalization, 
                      'normalizationTotal' => $normalizationTotal, 
                      'tpv' => $tpv, 
                      'rating' => $rating, 
                     'weight' => $weight,
                     'Ax' => $Ax,
                      'lamda' => $lamda, 
                      'lamdaMax' => $lamdaMax, 
                    'CI' => $CI,'RI' => $this->RI[$max],
                      'CR' => $CR 
             )); 
 }
```

```
 } 
     } 
     public static function total($matrix, $max) { 
         for (\frac{1}{2}i = 0; \frac{1}{2}i < \frac{1}{2}max; \frac{1}{2}i++) {
              $total[$i] = 0;for (4j = 0; 4j < 4 \text{max}; 4j++) {
              $total[$i] += $matrix[$j][$i];}
 } 
 } 
          return $total; 
     } 
     public static function normalization($judgments, $judgmentTotal, $max) { 
         for (\frac{1}{2}i = 0; \frac{1}{2}i < \frac{1}{2}max; \frac{1}{2}i++) {
              for (\frac{1}{2} = 0; \frac{1}{2} < \frac{1}{2} \text{max}; \frac{1}{2} + \frac{1}{2}) {
                   $normalization[$i][$j] = $judgments[$i][$j] / $judgments[6] } 
          } 
          return $normalization; 
     } 
     public static function tpv($normalization, $max) { 
         for (\frac{1}{2}i = 0; \frac{1}{2}i < \frac{1}{2}max; \frac{1}{2}i++) {
              $tpv[$i] = 0; for ($j = 0; $j < $max; $j++) { 
 $tpv[$i] += $normalization[$i][$j]; 
                   if ($j == $max - 1) {
                       $tpv[$i] /= $max; } 
 } 
          } 
          return $tpv; 
     } 
     public static function rating($tpv, $max) { 
         for (\frac{1}{2}i = 0; \frac{1}{2}i < \frac{1}{2}max; \frac{1}{2}i++) {
$rating[$i] = 0;for (\frac{1}{2}) = 0; \frac{1}{2} < \frac{1}{2} max; \frac{1}{2} ++) {
                  $rating[$i] = $tpv[$i] / max($tpv); } 
 } 
          return $rating; 
     } 
     public static function weight($rating, $criterion_id, $max) { 
          $criterion = Criterion::find($criterion_id); 
          for ($i=0; $i < $max; $i++) { 
               // $weight[$i] = 0; 
               $weight[$i] = $rating[$i]*$criterion->tpv; 
              \frac{1}{2} $weight[$i] = $rating[$i].' x '.$criterion->tpv.' =
'.$rating[$i]*$criterion->tpv."\n"; 
 } 
          return $weight; 
     } 
     public static function Ax($judgments, $tpv, $max) { 
         for (\frac{1}{2}i = 0; \frac{1}{2}i < \frac{1}{2}max; \frac{1}{2}i++) {
              $Ax[$i] = 0;for (\frac{1}{2} = 0; \frac{1}{2} < \frac{1}{2} (\frac{1}{2}) {
                   $Ax[$i] += $judgments[$i][$j] * $tpv[$j]; } 
 } 
          return $Ax; 
     } 
     public static function lamda($Ax, $tpv, $max) {
```

```
 for ($i = 0; $i < $max; $i++) { 
 $lamda[$i] = $Ax[$i] / $tpv[$i]; 
       } 
       return $lamda; 
    }
```
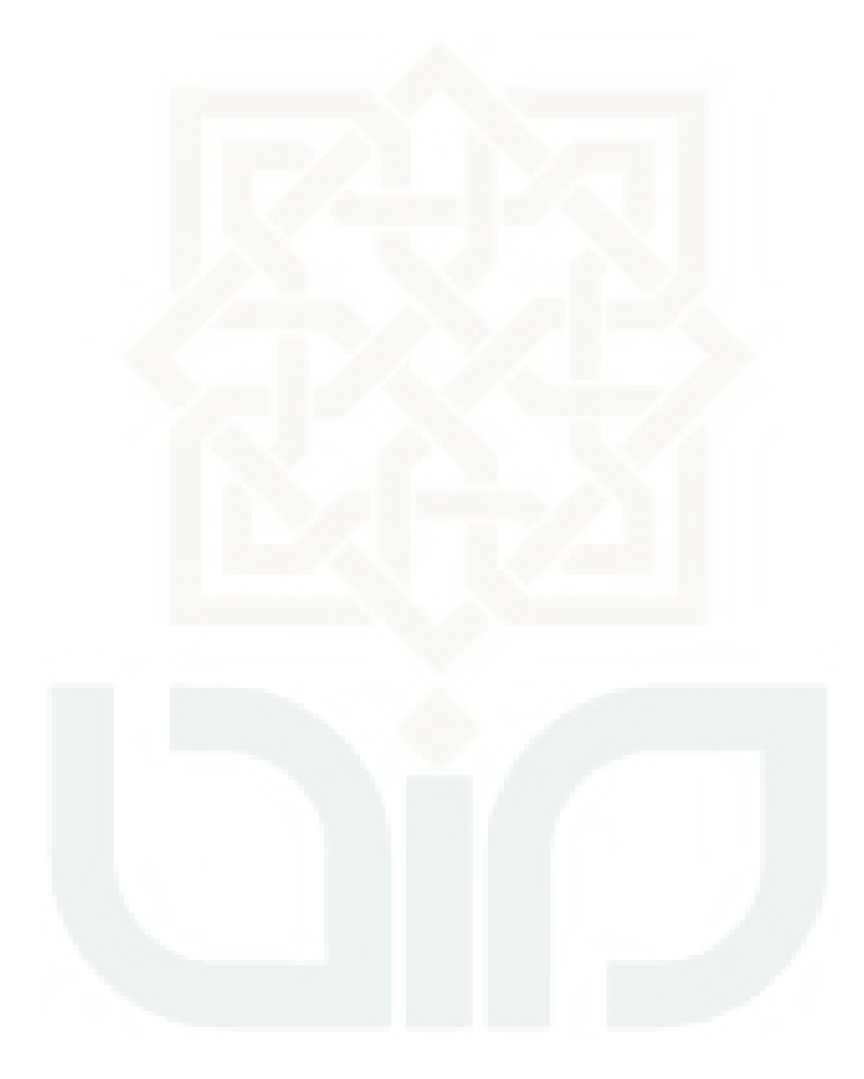

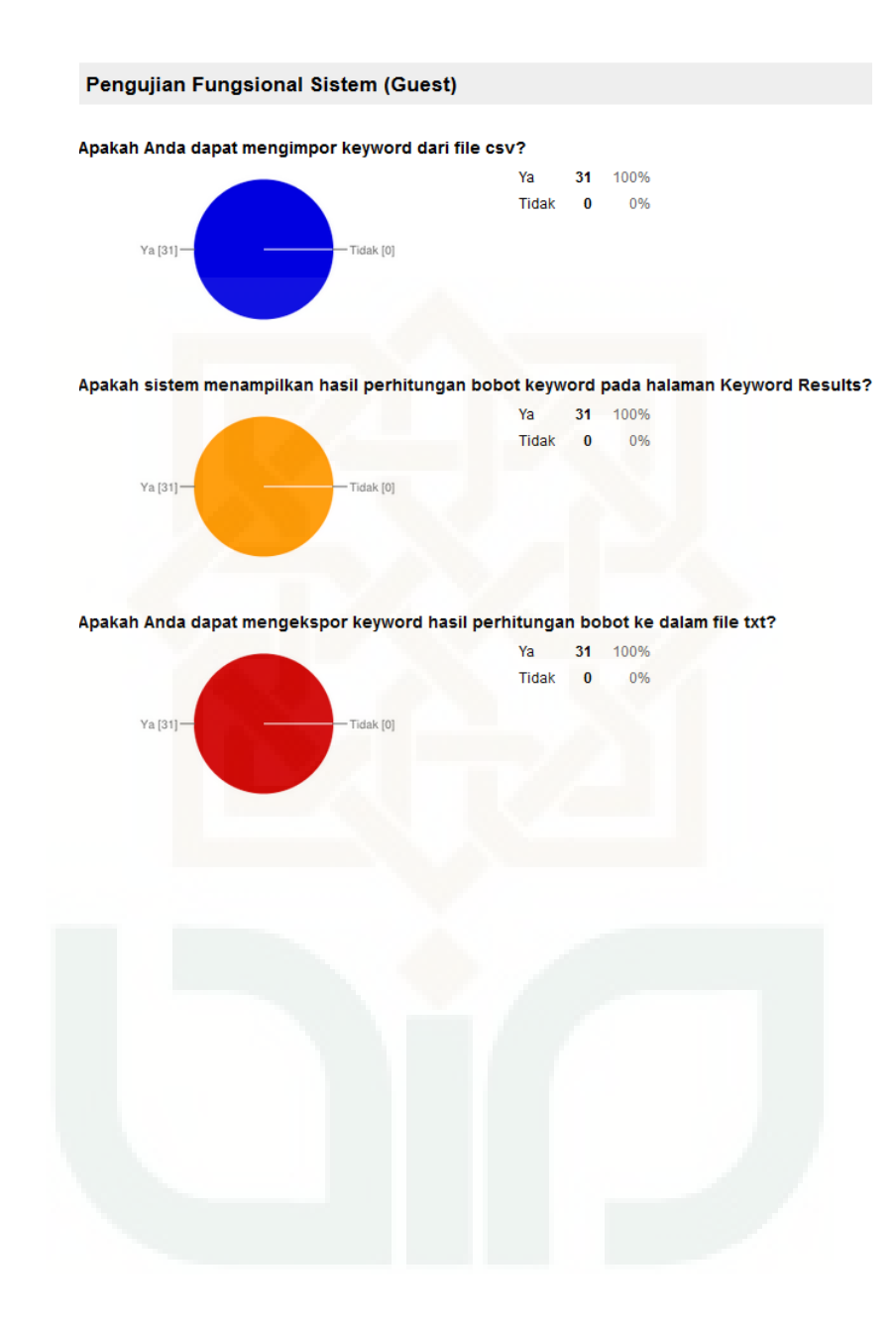

### <span id="page-42-0"></span>**Lampiran D Laporan Hasil Pengujian Sistem**

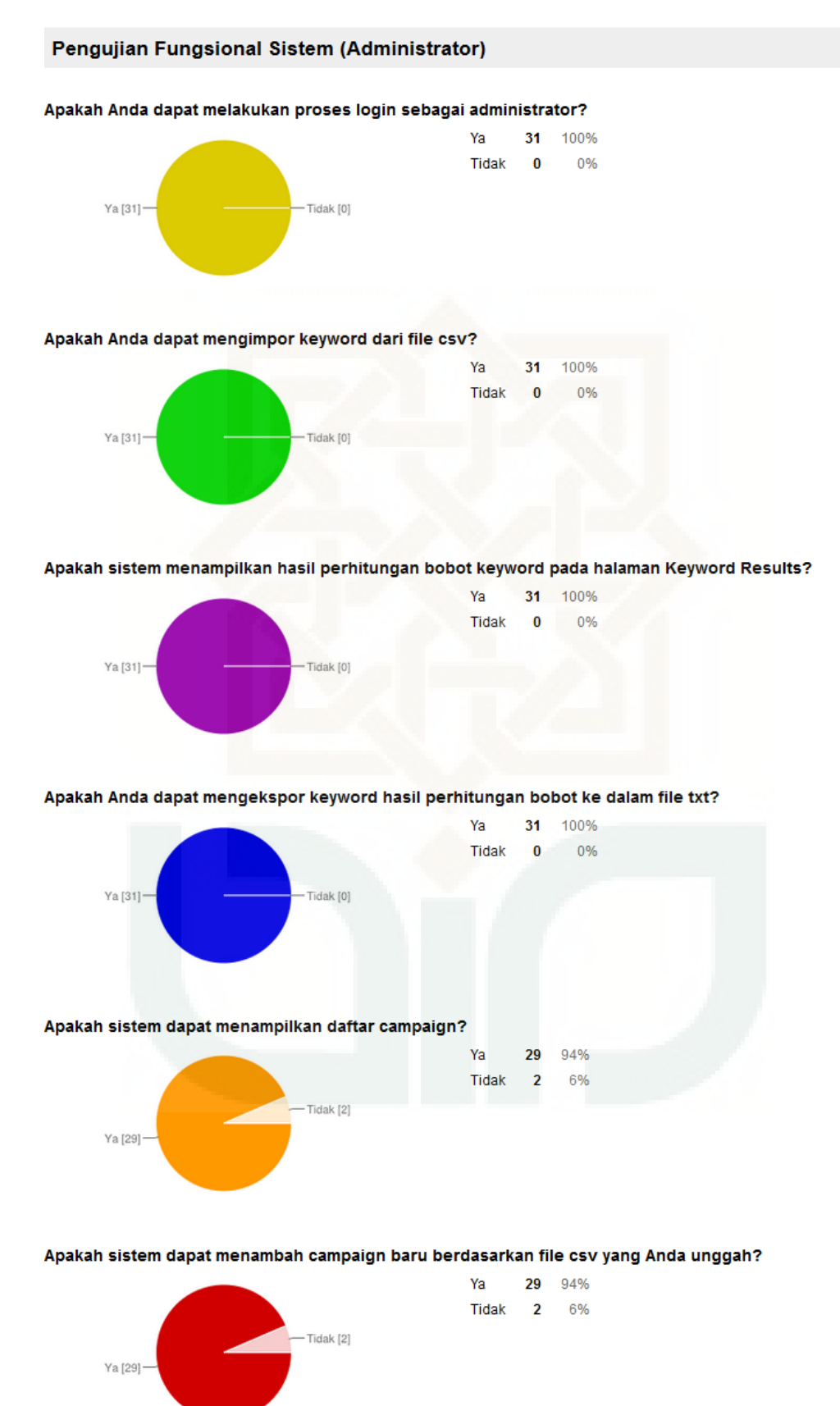

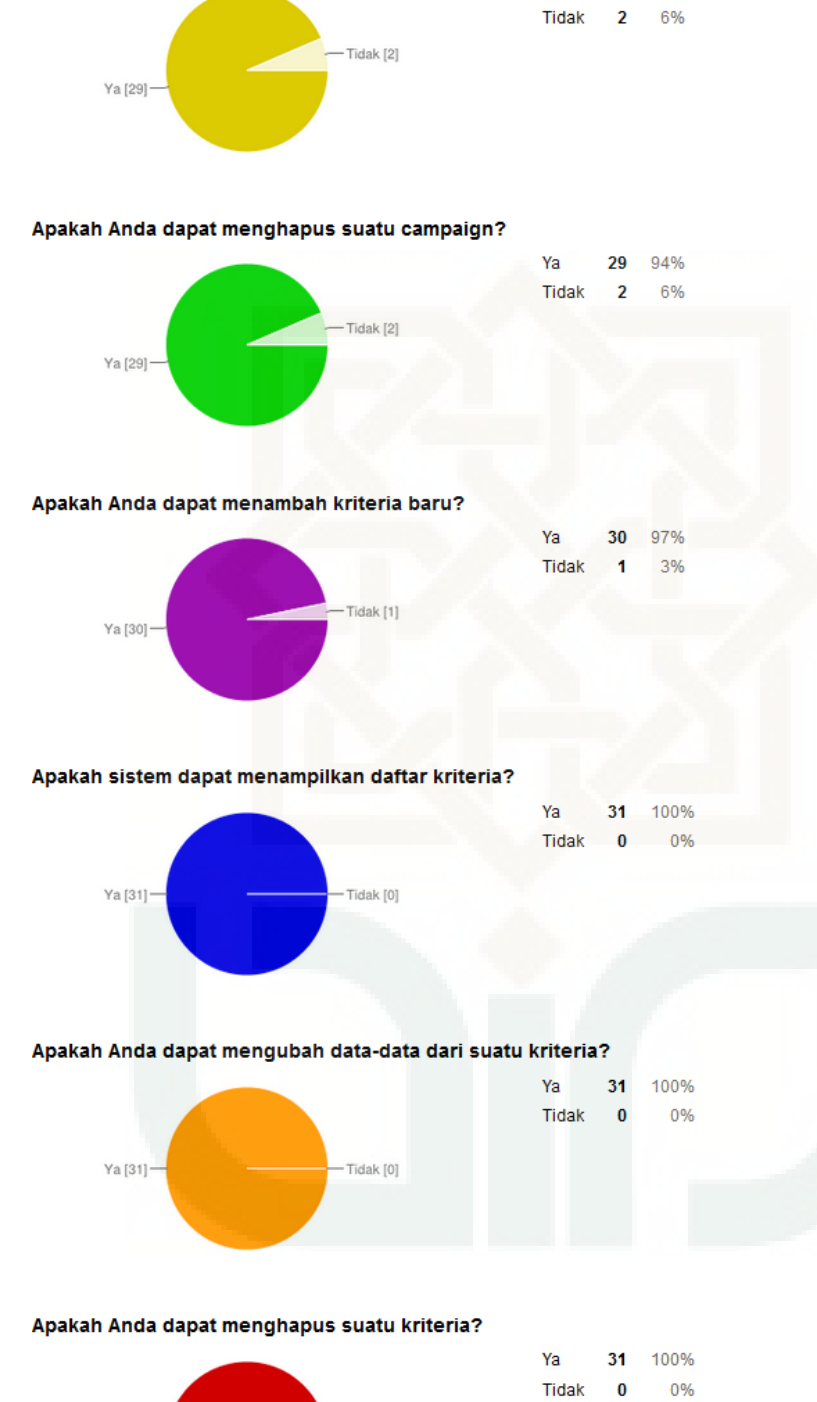

Apakah sistem dapat menampilkan keyword dari sebuah campaign?

Ya

29 94%

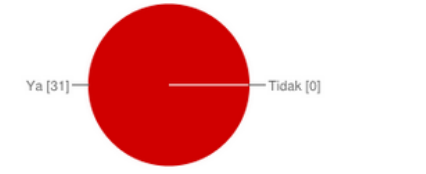

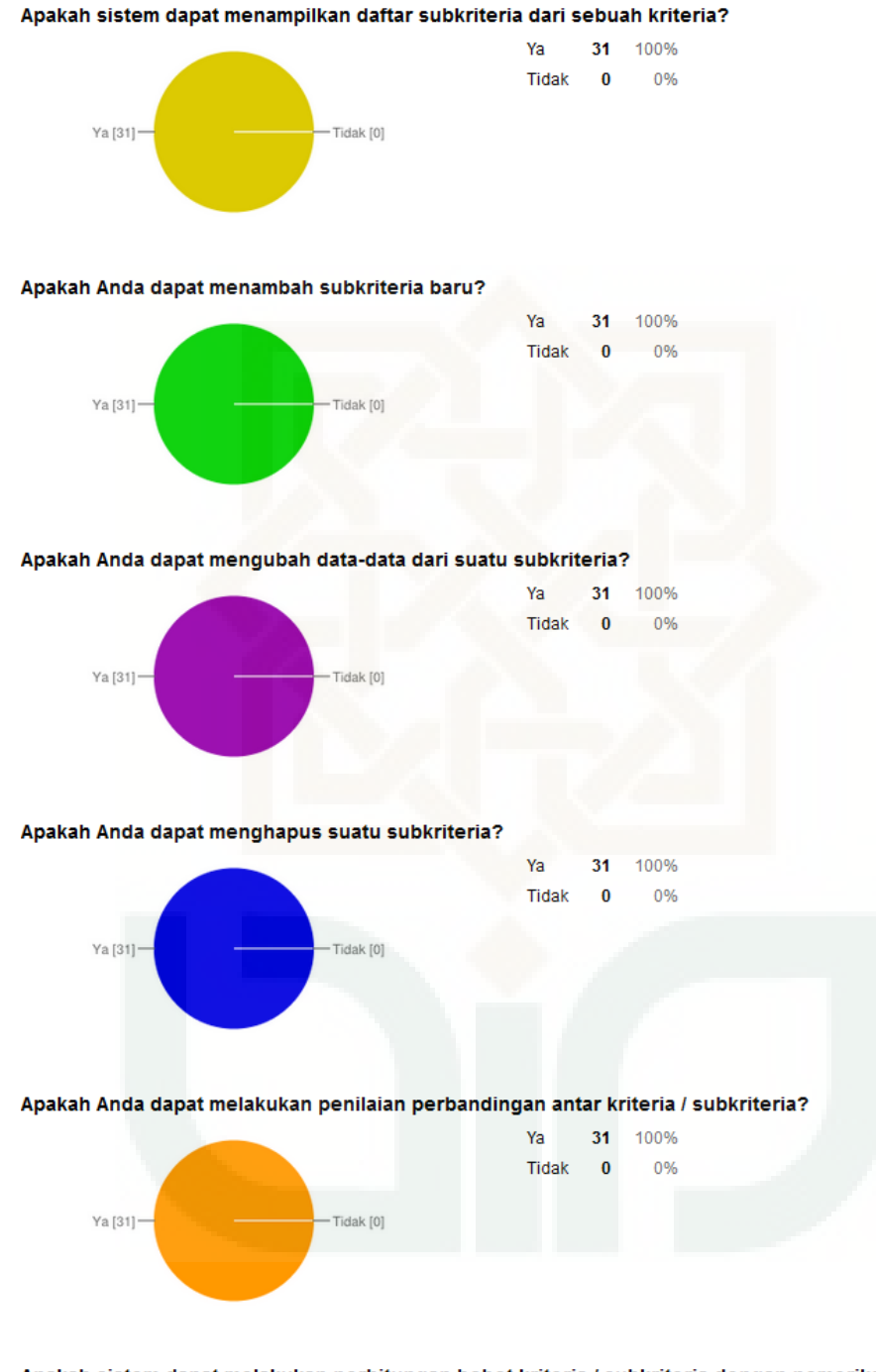

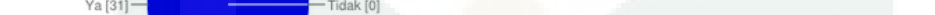

#### Apakah sistem dapat melakukan perhitungan bobot kriteria / subkriteria dengan pemeriksaan konsistensi?

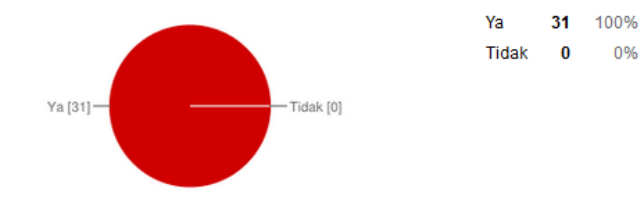

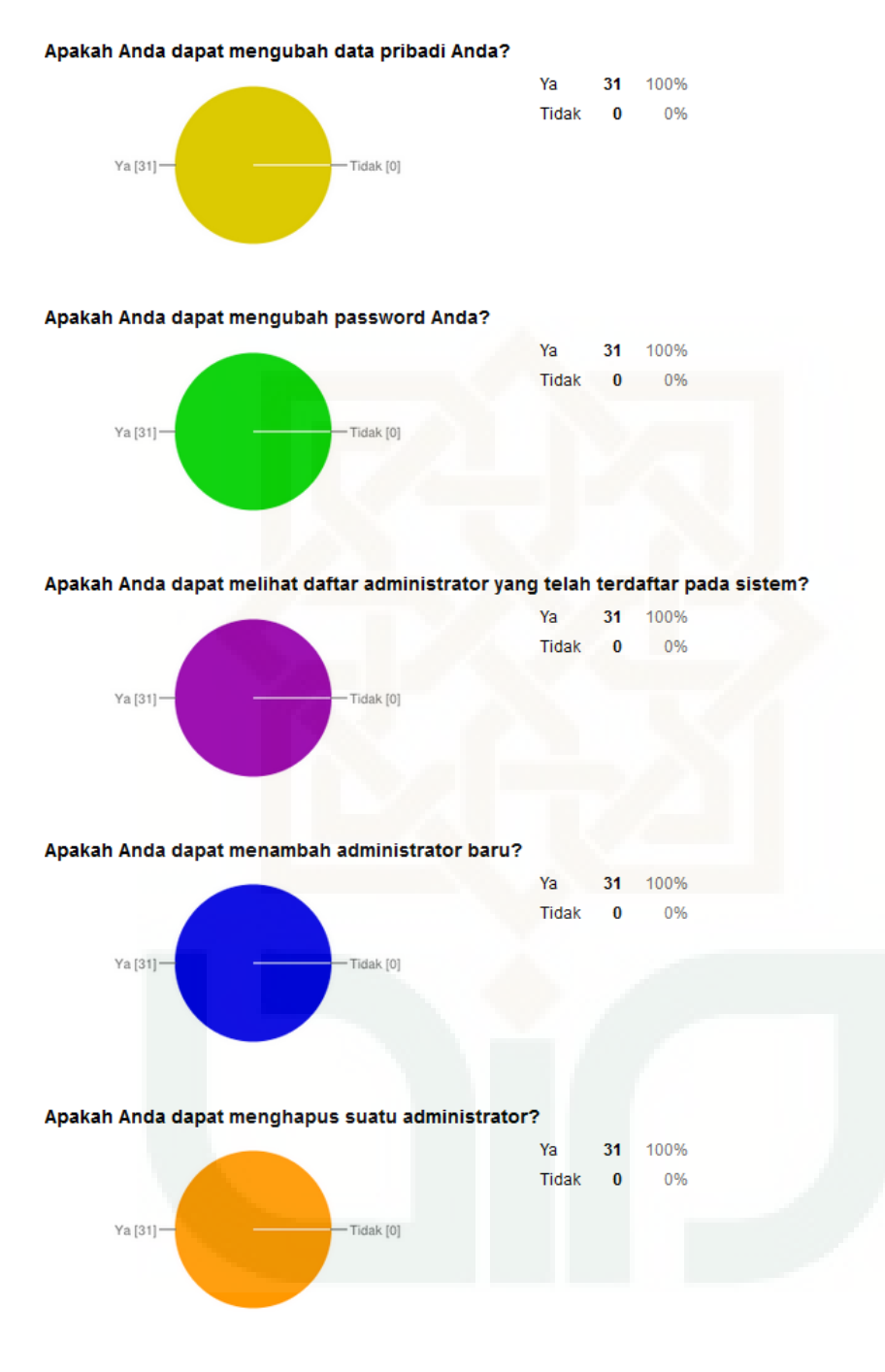

#### Apakah administrator dapat melakukan proses logout?

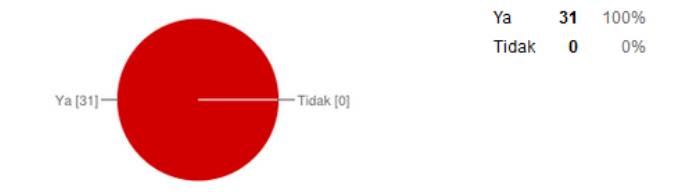

#### Pengujian Antarmuka Sistem

Sistem memiliki tampilan yang baik dan menarik?

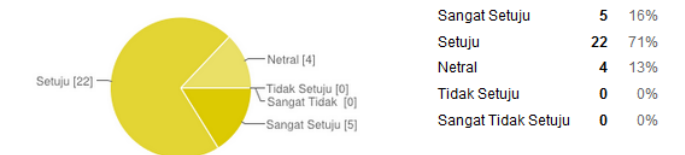

Sistem memiliki tampilan yang user friendly?

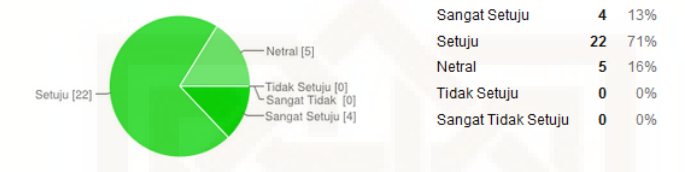

#### Sistem memiliki menu-menu (navigasi) yang mudah dimengerti dan dioperasikan?

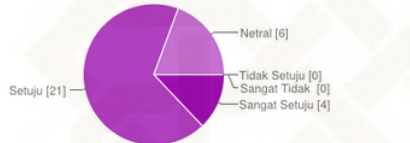

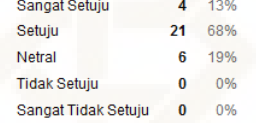

#### Sistem menampilkan pesan berhasil (sukses) jika pengguna memasukkan data yang benar?

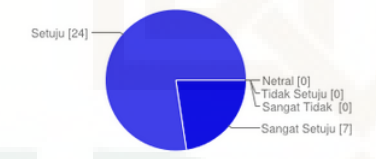

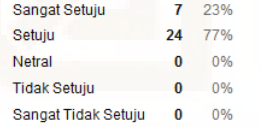

#### Sistem menampilkan pesan kesalahan (error) jika pengguna memasukkan data yang salah?

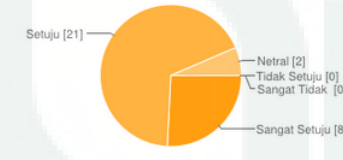

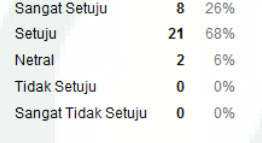

#### Sistem menyesuaikan tampilan berdasarkan resolusi monitor?

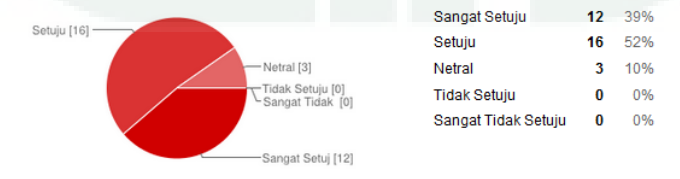

#### Sistem menyesuaikan tampilan jika diakses melalui handphone atau tablet?

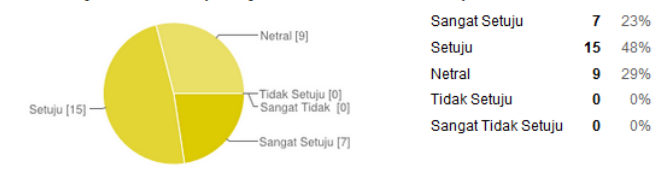